# UNIVERSITÀ DEGLI STUDI DI PADOVA

Dipartimento di Tecnica e Gestione dei sistemi industriali (DTG)

Corso di laurea in Ingegneria Meccatronica

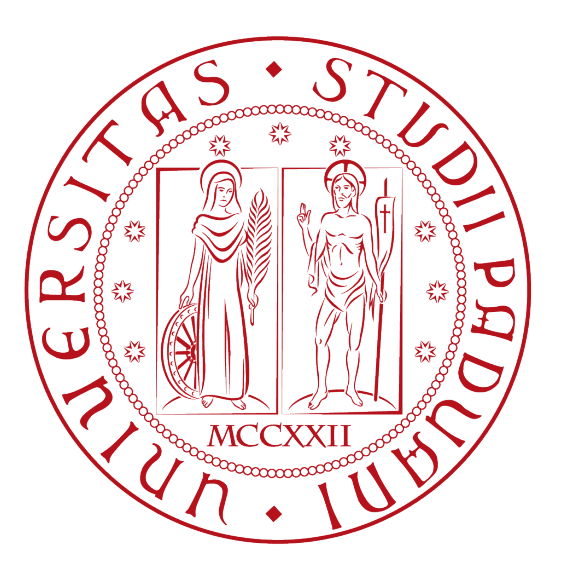

# **METODOLOGIE PER LA SCELTA DELL'UBICAZIONE DI UN IMPIANTO INDUSTRIALE**

**Prof.ssa Zennaro Ilenia Condotta Gianluca**

Relatrice Laureando

*Tesi di laurea triennale* Anno Accademico 2023/2024

# ABSTRACT

Questo elaborato vuole approfondire le metodologie possibili per la scelta dell'ubicazione di un impianto industriale.

Risulta fondamentale distinguere il significato dei termini "ubicazione" e "locazione". Nel primo caso, si intende il luogo nel quale viene realizzato e può essere osservato un determinato fenomeno. Questo luogo è ben identificato a livello geografico. Nel secondo caso invece, con "locazione", viene inteso il processo per cui si arriva al luogo in cui è presente il fenomeno. Per arrivare quindi all'ubicazione, è necessario affrontare il processo di localizzazione come primo passo della progettazione, dopo aver svolto lo studio di fattibilità ed aver individuato i volumi produttivi e le esigenze dell'azienda.

La complessità nello svolgere questo punto sta nel trovare il giusto trade-off tra soluzione tecnica (miglior opzione a livello di processo), equilibrio economico (considerando tutti i costi e prevedendo i ricavi), situazione politico-economica delle varie aree considerate (politiche industriali, opinione pubblica, piani regionali) e territorio geografico (risorse, energie, aree).

I fattori da tenere in considerazione sono tanti e di diversa natura, come sono tante ad oggi anche le necessità delle aziende. In primis i fattori a carattere territoriale sono quelli che incidono di più, in quanto si basano su necessità oggettive e convenienze economiche.

Alla scelta del terreno si aggiungono tutti i fattori legati alla locazione geografica del sito, come l'accessibilità tramite trasporti, la presenza di infrastrutture, lo stato del terreno e le risorse che questo può offrire (manodopera, acqua, energia, …). Inoltre, non va trascurato tutto l'aspetto giuridico di normative per la costruzione degli impianti, sia dal punto di vista ambientale, sia di permessi legali.

Questa fase è fondamentale, in quanto non va sottovalutato l'impatto che ha l'ambiente e il luogo in cui si colloca l'impianto sul funzionamento dell'azienda (e viceversa), proprio perché il rendimento economico di uno stabilimento è dato anche dalla sua posizione geografica. Per esempio i costi della manodopera e i costi dei trasporti sono cruciali per il ricavo.

Le metodologie di scelta possono essere divise in due macrocategorie, le analisi qualitative, basate sul punteggio, ovvero le decisioni multi criterio (assegnando ad ogni fattore un peso

e facendo una classifica in base ai risultati ottenuti) e le analisi quantitative, basate sui costi della produzione e dei trasporti.

Ad oggi l'utilizzo dei software per la ricerca della locazione ottimale è molto diffuso. I programmi presenti infatti aiutano ad analizzare il territorio sotto vari punti di vista (software GIS) e aiutano a visualizzare con modelli 3D le dimensioni, la distribuzione e l'impatto che hanno le varie strutture previste per l'impianto produttivo (software BIM). A questi si aggiungono i software utili per facilitare determinate stime dei costi o per gestire e simulare la logistica dei trasporti in modo smart.

Nel primo capitolo viene introdotta la definizione di impianto industriale e vengono evidenziate le necessità che possono avere le varie aziende, sia in termini di risorse, sia in termini di dimensioni.

Successivamente, al capitolo due, si analizzando i fattori di cui bisogna tener conto nella fase di scelta, divisi in fattori a carattere territoriale e fattori legati al terreno. Ognuno di questi, come si vedrà, non avrà la stessa importanza, ma ogni azienda dovrà valutare le sue priorità. Per fare questo, nel terzo capitolo vengono affrontati i principali metodi per la scelta dell'ubicazione, divisi in metodi qualitativi (criteri non comparabili nella stessa scala) e in metodi quantitativi (come l'analisi dei costi e dei trasporti).

Infine, nel capitolo quattro, è presente una panoramica e un approfondimento su alcuni software ampiamente utilizzati nella scelta dell'ubicazione che aiutano a svolgere un processo più rapido e dettagliato.

# **INDICE**

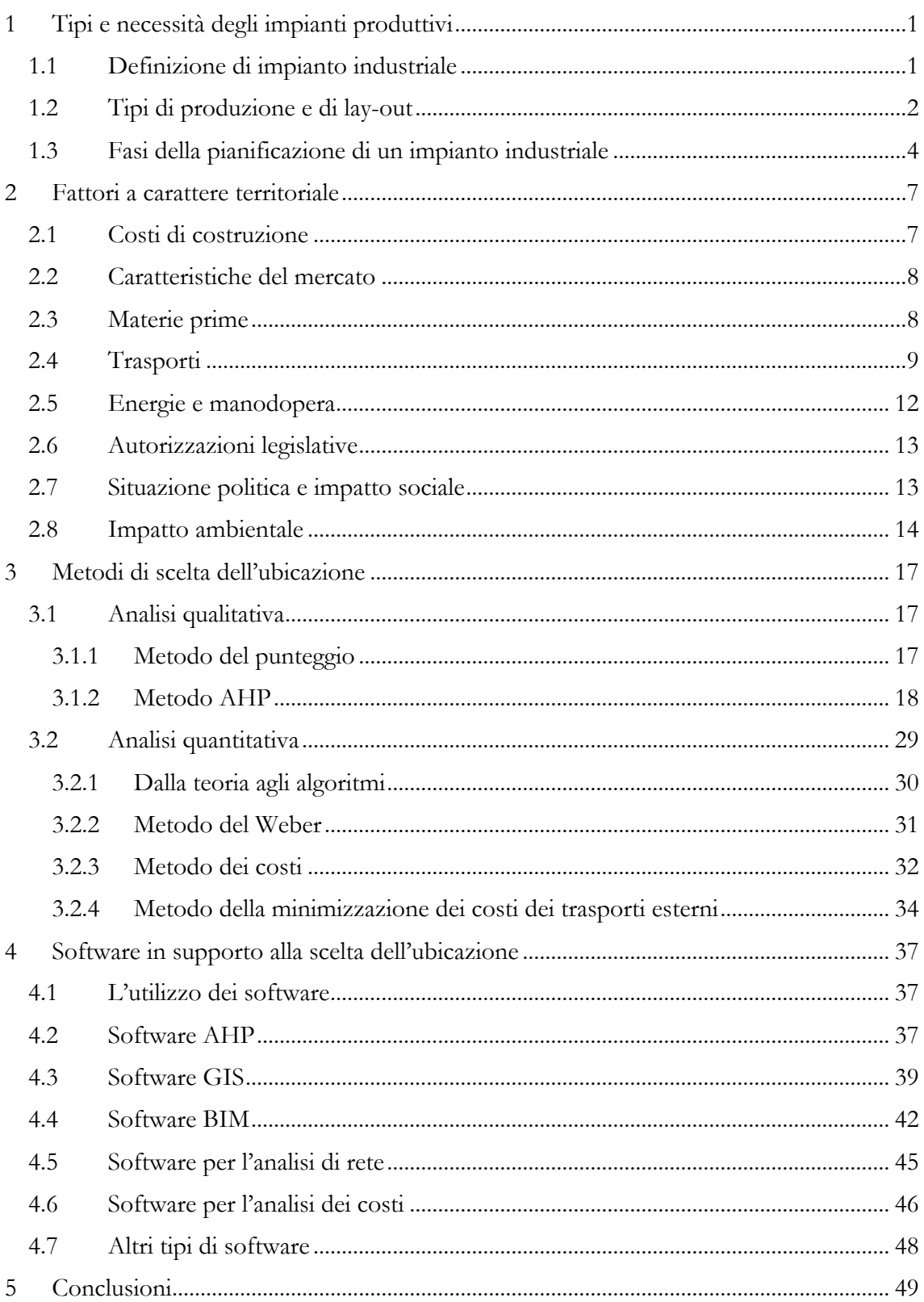

# **INDICE DELLE FIGURE E DELLE TABELLE**

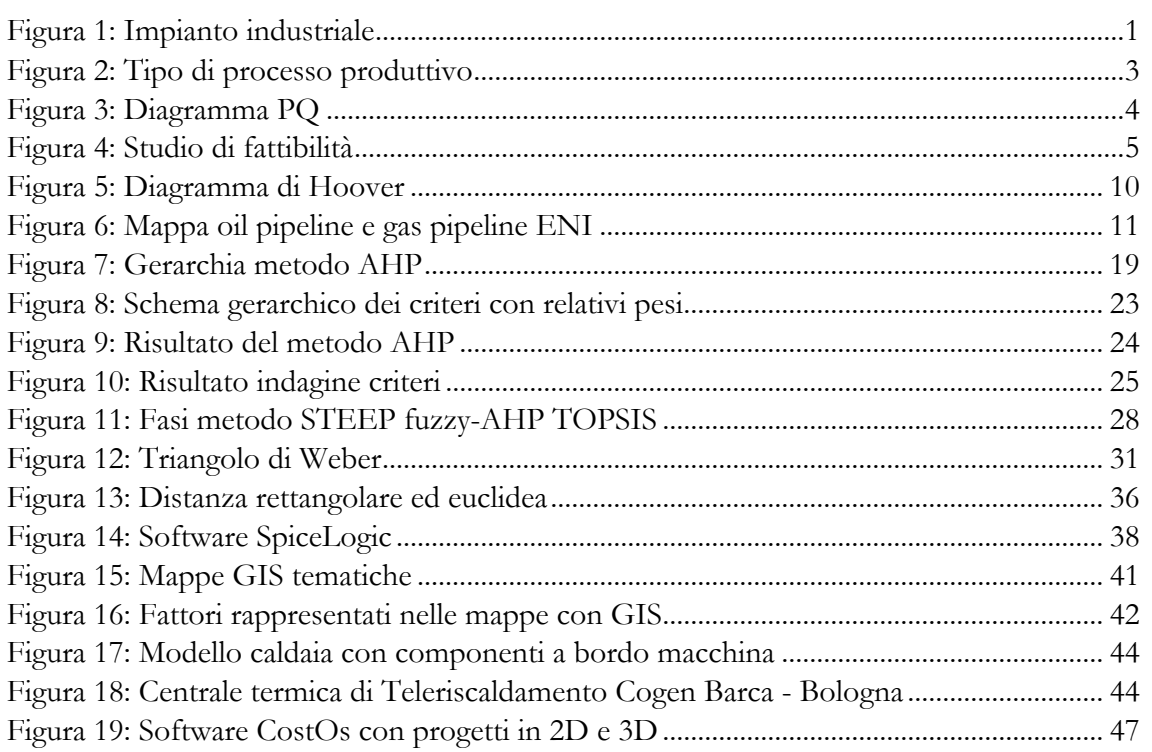

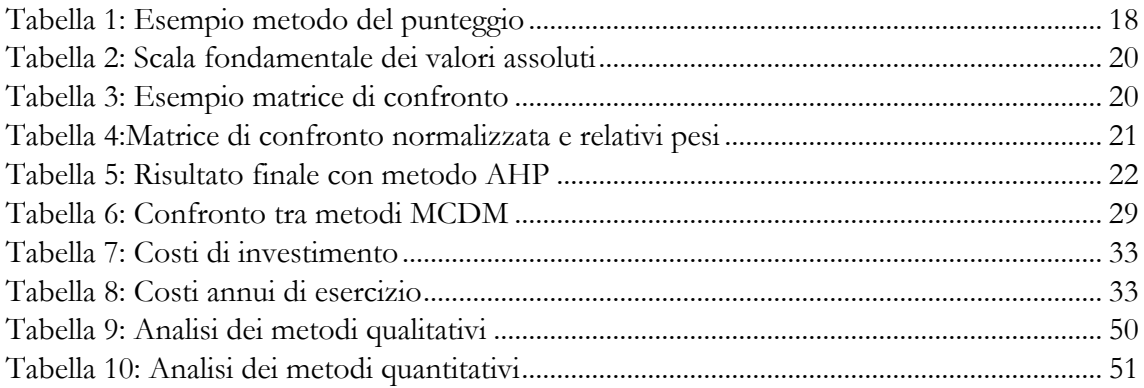

### <span id="page-6-0"></span>**1 TIPI E NECESSITÀ DEGLI IMPIANTI PRODUTTIVI**

Come punto di partenza, è opportuno analizzare quali sono le caratteristiche di un impianto industriale e come queste impattano nella scelta dell'ubicazione. Quali sono in particolare le diverse necessità che le aziende hanno in base ai loro processi industriali, ai lay-out e al tipo di produzione. Questo anche per fornire un'idea del processo dello studio di fattibilità che precede la fase di progettazione, contenente la scelta dell'ubicazione.

#### <span id="page-6-1"></span>**1.1 DEFINIZIONE DI IMPIANTO INDUSTRIALE**

Con Impianto industriale (o sistema di produzione) definiamo un complesso di macchine, apparecchiature e servizi atti a permettere la trasformazione di materie prime o derivati in prodotti finiti.

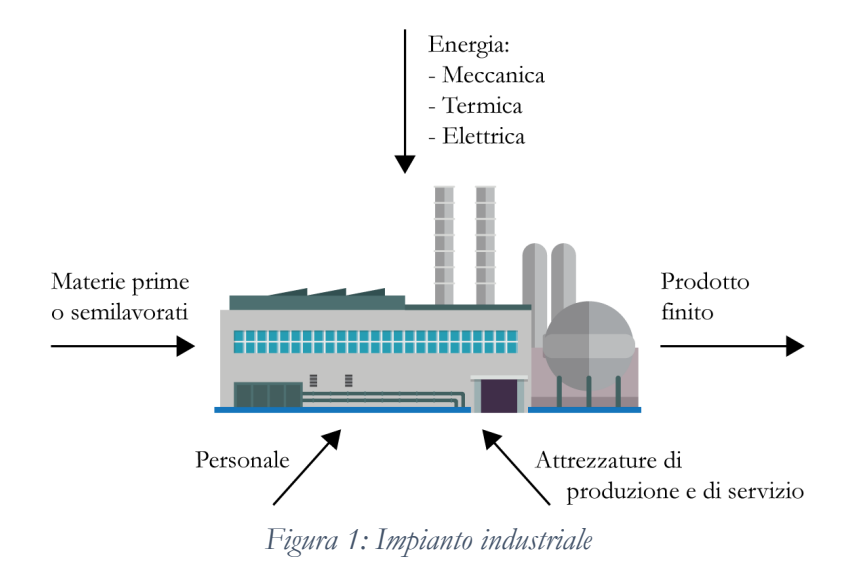

<span id="page-6-2"></span>L'obiettivo, quindi, è l'aggiunta di valore alle materie prime (o semilavorati) in ingresso, per poi produrre utile dalla vendita del prodotto finito.

L'impianto industriale si inserisce all'interno di una struttura produttiva definita "Impresa" o "Azienda", il quale scopo principale è il conseguimento di obiettivi economici.

Lo stabilimento è formato da uno o più impianti di produzione (impianti tecnologici) e da impianti di servizio, cioè impianti secondari necessari al corretto funzionamento del ciclo tecnologico (vapore, aria, acqua, elettricità, …) o usati per rendere l'ambiente di lavoro più confortevole per gli operatori (riscaldamento, aria condizionata). Quest'ultima categoria si differenzia rispetto agli impianti produttivi per la minore potenzialità produttiva e perché molto spesso sono condivisi nel caso in cui siano presenti più impianti tecnologici. In particolare, gli impianti di servizio che rendono gli ambienti adatti alla presenza degli operatori sono condivisi anche con altre parti dell'azienda, quali uffici, mense, ….

Si classificano in tre macrocategorie:

- Entità servita;
- Tipo di servizio;
- Funzione svolta.

Il processo principale che avviene all'interno di un impianto è la trasformazione delle materie prime (o dei semilavorati) tramite lavorazioni di tipo tecnico con modifiche fisiche. Si può però avere come output anche dei servizi, basta pensare al settore della mobilità, alla sanità o a tutte quelle aziende il cui obiettivo è la fornitura di un particolare tipo di servizio alla società. Queste imprese appartengono appunto alla categoria delle imprese produttrici di servizi.

#### <span id="page-7-0"></span>**1.2 TIPI DI PRODUZIONE E DI LAY-OUT**

La modalità di produzione dipende dal prodotto finito da ottenere. In base alle necessità dei tipi di lavorazione da applicare, viene studiato il processo produttivo.

Possiamo classificare le modalità di produzione in quattro diversi modi:

- Realizzazione del prodotto;
- Realizzazione del volume del prodotto;
- Risposta alla domanda di mercato;
- Realizzazione unitaria.

Questi modi si riflettono sulle strategie messe in atto nel processo produttivo. Se si segue il modo di realizzare il prodotto, si fabbrica il prodotto intero, con una modalità che può essere per processo (si pensi ad esempio a cementifici) definendo appunto le industrie per processo oppure per parti, che poi vengono assemblate (per esempio aziende produttrici di automobili), tipico dell'industria manifatturiera. Se invece si segue il modo di realizzare il volume del prodotto si modificano le quantità e le tempistiche con cui si arriva al prodotto finito e alle diverse tipologie: si possono infatti produrre lotti dello stesso prodotto (prod.

intermittente), produrre un prodotto alla volta (prod. Unitaria) o si può produrre in base alla richiesta di mercato, sia su commessa o a magazzino, ovvero prevedendo le quantità richieste. Infine, si possono realizzare prodotti in modo unitario: tutta l'azienda si concentra su una lavorazione alla volta, come per esempio i cantieri edili o navali, in cui si costruisce una casa alla volta o una nave alla volta.

Oltre alle modalità appena elencate, si aggiungono poi altre tre categorie di produzione che riguardano il flusso fisico delle materie prime e dei semilavorati all'interno del processo produttivo.

Queste tre categorie di processo sono:

- Processi produttivi monolinea;
- Processi produttivi convergenti;
- Processi produttivi divergenti.

In *figura 2* è possibile vedere rappresentate in modo grafico le tre categorie di processo.

È importante infine classificare i tipi di produzione in base al lay-out che questi assumono, ovvero in base alla disposizione degli utensili per le lavorazioni e al flusso che fanno i semilavorati e le materie prime nel loro percorso di trasformazione.

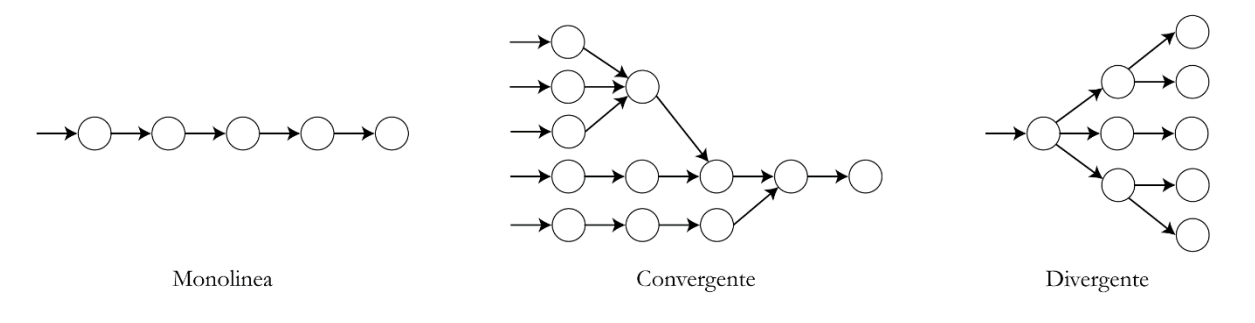

*Figura 2: Tipo di processo produttivo*

<span id="page-8-0"></span>Tramite in diagramma PQ (rappresentato in *figura 3*) riusciamo a tracciare 4 zone diverse:

- **Zona 1:** la zona 1 è caratterizzata da una bassa varietà di prodotti con elevati volumi. Questo tipo di produzione si sviluppa in linee produttive altamente automatizzate, in quanto vengono prodotti tanti pezzi e tutti uguali, senza la necessità di cambi setup;
- Zona 2: questa zona presenta un'elevata varietà di prodotti, ma con bassi volumi produttivi. Il layout di questa zona presenta una distribuzione delle macchine per

processo, ovvero gli utensili vengono raggruppati per tipo di lavorazione, creando dei gruppi.

- **Zona 3:** indica la fase intermedia, in cui volumi e prodotti sono vari ma non in quantità eccessive;
- **Zona 4:** all'interno della zona 4 sono presenti tutte le aziende che producono un'altissima varietà di prodotti (talvolta unici) ma con volume unitario. Di questa zona fanno parte i cantieri navali e i cantieri edili per esempio.

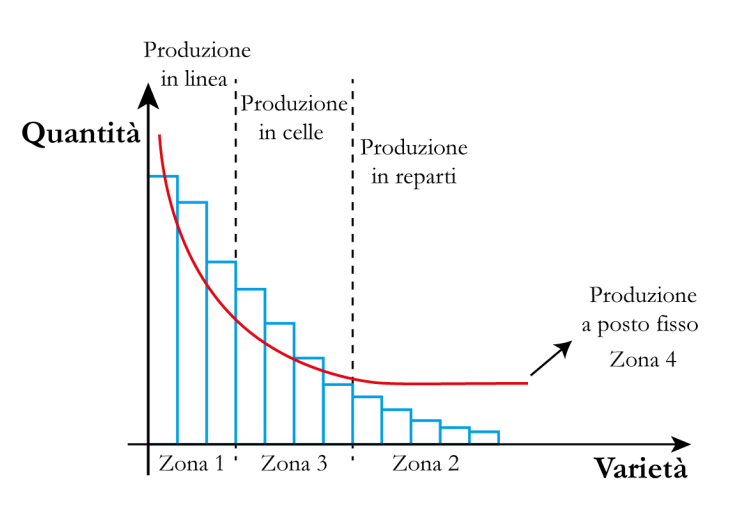

*Figura 3: Diagramma PQ*

<span id="page-9-1"></span>La disposizione degli stabili all'interno dell'azienda e quindi la metratura cubica necessaria dipendono fortemente dal tipo di lay-out scelto, quindi, in fase di scelta del terreno, sarà necessario tener conto della dimensione dell'impianto.

#### <span id="page-9-0"></span>**1.3 FASI DELLA PIANIFICAZIONE DI UN IMPIANTO INDUSTRIALE**

Dopo una prima fase relativa allo studio di fattibilità (riassunto nelle sue fasi in *figura 4*) dell'impianto industriale, inserendo come input iniziale i risultati dell'analisi di mercato e ottenendo come output finale la potenzialità produttiva, con i relativi volumi di produzione, i servizi necessari e il ciclo tecnologico da costruire, si procede con la progettazione dell'impianto.

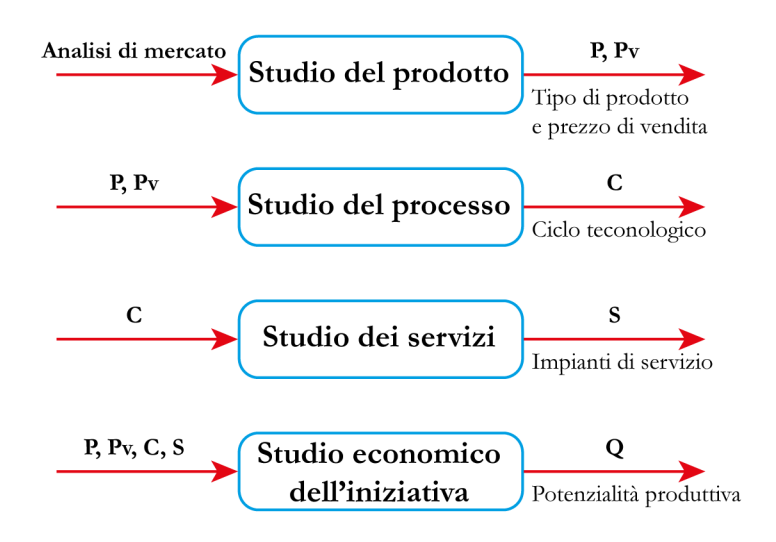

*Figura 4: Studio di fattibilità*

<span id="page-10-0"></span>In questa fase si arriva a compilare il capitolato tecnico, ovvero un documento che fa da riferimento e contiene tutti gli aspetti riguardanti l'impianto da costruire.

La scelta dell'ubicazione è il primo passo da compiere nella progettazione, a seguire viene eseguito il dimensionamento degli impianti tecnologici e lo studio del lay-out (visto nel paragrafo precedente).

La scelta dell'ubicazione può essere divisa in due livelli: la macro-ubicazione e la microubicazione.

Il primo livello può essere a sua volta diviso in due step:

1 – **Ubicazione geografica:** comprende la scelta dell'area geografica in cui si vuole realizzare l'impianto (continente, stato, regione), considerando le politiche industriali, le convenienze economiche, il mercato di vendita e la disponibilità di materie prime;

2 – **Ubicazione topografica:** comprende la scelta dell'area topografica (regione, provincia, città) in cui costruire lo stabilimento, considerando l'eventuale presenza di distretti industriali, fino ad arrivare alla scelta del terreno fisico.

Il secondo livello invece è più specifico e viene affrontato durante le fasi dello studio di fattibilità. Anche questo può essere diviso in due step:

1 – **Ubicazione interna:** serve a posizionare fisicamente gli stabili (sia di processo che di servizio) all'interno del terreno scelto. In questo i software BIM - che verranno analizzati in seguito - sono fondamentali, in quanto riescono a dare un'interpretazione fisica in 3D delle costruzioni necessarie al funzionamento dell'azienda;

2 – **Ubicazione puntuale:** all'interno di questa fase, come visto in precedenza, incide la scelta del tipo di lay-out e quindi la disposizione fisica dei macchinari all'interno dei capannoni.

Nei prossimi capitoli verranno affrontati i vari fattori da considerare nel processo di locazione, in particolare i due step della macro-ubicazione, concentrandosi sull'ubicazione topografica.

### <span id="page-12-0"></span>**2 FATTORI A CARATTERE TERRITORIALE**

In questo capitolo vengono affrontati i fattori che incidono nella scelta dell'ubicazione dal punto di vista territoriale, ovvero tutte le condizioni legate al territorio e a ciò che circonda l'area selezionata, dai costi di costruzione fino alle politiche industriali regionali.

#### <span id="page-12-1"></span>**2.1 COSTI DI COSTRUZIONE**

Come base per edificare lo stabilimento, la prima vera spesa da sostenere è quella dell'acquisto del terreno e dell'edificazione degli stabili dentro i quali si svolgeranno le attività produttive e tutte le attività secondarie per la produzione, quali magazzini, uffici e i locali adibiti agli operatori o alla manutenzione, oltre ai locali tecnici.

Si stima, in Italia, che il prezzo al metro quadro di un capannone industriale, secondo quanto riportato da Fagiolari Construction S.r.l., oscilla tra i 180 e i 450 euro, escluso il prezzo di acquisto del terreno, alle quali bisogna aggiungere tutti gli accorgimenti necessari e gli adeguamenti in base al tipo di produzione e ai vari processi industriali. Non vanno infatti sottovalutate le caratteristiche del terreno in sé, per assicurarsi che possa effettivamente sorreggere i pesi delle strutture che verranno edificate o la necessità di eventuali bonifiche.

L'oscillazione così ampia nella fascia di prezzo al metro quadro è influenzata da vari fattori, quali il luogo fisico, le condizioni climatiche (che influiscono sotto l'aspetto dell'illuminazione e del riscaldamento/raffreddamento dei locali), la facilità nel reperire i materiali di costruzione.

Come si può intuire, il costo di acquisto e costruzione è un primo grande scoglio economico da affrontare nella scelta della locazione, in quanto questa spesa si riflette in modo diretto su quelli che poi saranno i costi di produzione dei prodotti finiti. Questo investimento verrà inserito nel prezzo del prodotto finale e l'ammortamento del costo di acquisto del terreno e di costruzione degli stabili viene suddiviso in più anni, influenzando i prezzi.

#### <span id="page-13-0"></span>**2.2 CARATTERISTICHE DEL MERCATO**

Un secondo fattore in analisi è il mercato di vendita dei semilavorati o dei prodotti finiti.

È possibile suddividere questo fattore in due tipi di mercato: il **mercato concentrato** e il **mercato distribuito**.

Nel primo caso, la scelta migliore è la costruzione dell'impianto in prossimità delle zone in cui è prevista la vendita del prodotto, essendo questa concentrata in una determinata zona geografica, per avere bassi costi di trasporto e un mercato assicurato. Nel secondo caso, la scelta migliore è la costruzione dell'impianto in un punto strategico, sia a livello geografico, che logistico. Dal punto di vista logistico, se per esempio il prodotto finito viene venduto in tutto il mondo e viaggia prevalentemente su navi, può essere comodo costruire l'impianto nei pressi di un porto. A livello geografico invece si cerca un baricentro (ponderale, volumetrico o geografico) che possa minimizzare i costi dei trasporti dall'azienda al cliente.

#### <span id="page-13-1"></span>**2.3 MATERIE PRIME**

Le disponibilità e la vicinanza alle materie prime o ai semilavorati di partenza incide in modo significativo sulla scelta della locazione, in quanto la disponibilità e la reperibilità di queste non sempre è diffusa e il costo dei trasporti influisce su quello che poi è il prezzo finale del prodotto.

Possiamo dividere questo fattore in due casistiche:

- **Lavorazioni senza perdite di massa:** in questa situazione, ipotizzando che A sia la fonte dell'unica/principale materia prima necessaria e che B sia il mercato di vendita del prodotto finito, l'impianto produttivo può essere posizionato in un punto intermedio tra fonte e mercato, vicino alla fonte o vicino al mercato, basandosi quindi sugli altri fattori;
- Lavorazioni con perdite di massa: in quest'altra situazione invece, fatte le stesse ipotesi del caso precedente, sono presenti delle modificazioni sul peso o sul volume della materia prima durante il processo di produzione. L'impianto quindi dev'essere preferibilmente locato vicino alla fonte delle materie prime. Un esempio di questo genere di lavorazioni è l'industria cementaria.

Se la materia grezza è disponibile da diversi punti geografici diversi, è conveniente posizionare lo stabilimento nelle vicinanze del mercato.

#### <span id="page-14-0"></span>**2.4 TRASPORTI**

L'aspetto della movimentazione sia della materia prima verso lo stabilimento sia dei prodotti finiti verso il mercato, rappresenta uno dei principali vincoli nella scelta del sito. Successivamente, nella fase di analisi quantitativa, vedremo che i trasporti hanno un peso significante e parte di questa analisi si basa proprio sui costi.

Sicuramente, oltre alle distanze delle varie fonti e dei vari mercati, bisogna tener conto anche dei mezzi con cui si sposta il materiale e le infrastrutture necessarie per la movimentazione.

Nel caso del trasporto su gomma, solitamente per piccoli e medi spostamenti, la vicinanza a strade principali o autostrade rappresenta un punto a favore. Nel caso invece di movimentazioni di medio–lunga percorrenza si predilige uno spostamento su rotaie o su acqua, rispettivamente tramite treni e navi, talvolta anche tramite aerei. Una movimentazione su gomma risulta infatti essere più economica rispetto alla stessa movimentazione via cielo per brevi distanze e viceversa una movimentazione via mare risulta essere nettamente più economica rispetto alla stessa distanza da percorrere ma via gomma: ma risulta evidente come il mezzo di trasporto è selezionato in base al tipo di materiale da trasportare e alle tratte da percorrere.

Per rendere bene l'idea della variazione dei costi in relazione ai km da percorrere e al tipo di mezzo di trasporto, risulta utile il diagramma di Hoover (*figura 5*). Questo diagramma rappresenta in ascissa i costi del trasporto e in ordinata i km da percorrere. Risulta quindi evidente quanto detto finora.

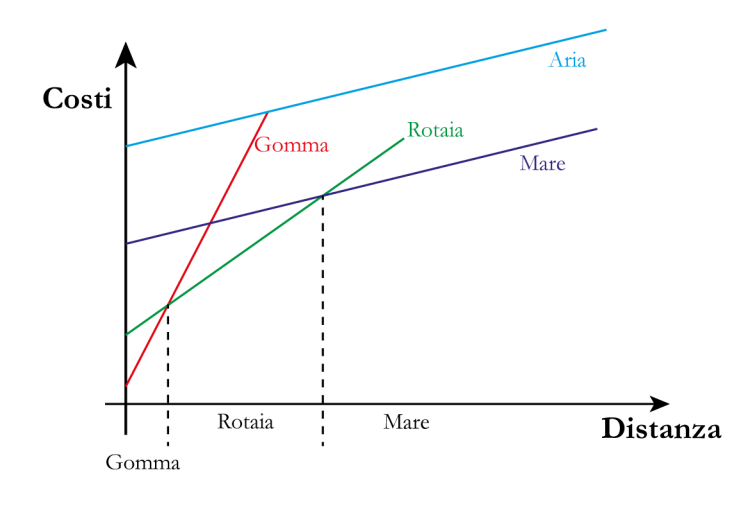

<span id="page-15-0"></span>*Figura 5: Diagramma di Hoover*

Oltre alla distanza da percorrere, in alcuni casi particolari, bisogna anche porre attenzione alle determinate esigenze che possono esserci nella fase di trasporto.

A carattere generale, possiamo dire che la scelta del mezzo più idoneo (che quindi influisce sulla scelta della locazione) deve tener conto di:

- Distanza da percorrere;
- Urgenza della spedizione;
- Atmosfere particolari a cui il carico deve viaggiare (temperatura/umidità controllata);
- Fragilità del materiale (necessità di particolari attenzioni contro urti o sollecitazioni meccaniche);
- Dimensioni e/o peso del prodotto finito (per esempio nel caso di grossi componenti industriali o di grandi elementi in calcestruzzo può essere necessario un trasporto eccezionale);
- Pericolosità del materiale da trasportare (infiammabilità, esplosività, corrosività, ...)
- Vicinanza a infrastrutture quali interporti, aeroporti, stazioni ferroviarie e porti marittimi.

In modo trasversale sia a questo fattore che al precedente, bisogna citare anche il trasporto delle materie (solitamente grezze o semilavorati) via pipeline, ovvero delle tubazioni sotterranee che collegano diversi stabilimenti o distretti industriali. Tramite questi collegamenti, infatti, è possibile far fluire merce (liquida o gassosa) in modo continuo.

Possiamo citare il caso di ENI Versalis (fonte: certificazione QHSE ENI Versalis, ISO 14001:2015) che presenta un collegamento pipeline tra i suoi stabilimenti di Mantova, Porto Marghera, Ferrara e Ravenna (*figura 6*). In queste oil pipeline vengono scambiati etilene e propilene e altri semilavorati, oltre ai già presenti gasdotti per il trasporto del metano.

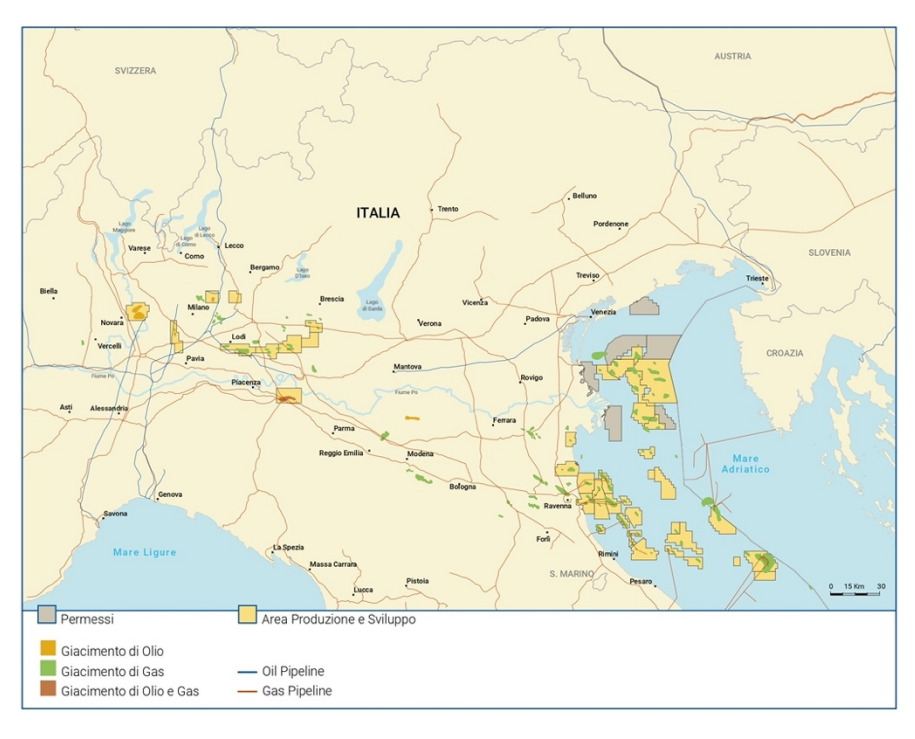

<span id="page-16-0"></span>*Figura 6: Mappa oil pipeline e gas pipeline ENI (Eni Fact Book, 2022)*

Nei distretti industriali nei quali sono presenti più aziende dello stesso tipo, soprattutto nel caso di aziende chimiche, il trasporto da un sito produttivo all'altro può avvenire via pipeline con connessioni brevi ma necessarie ad evitare l'utilizzo di camion cisterna.

Va considerato quindi anche l'aspetto della vicinanza strategica ad altre aziende complementari o che forniscono materie prime, in quanto possono abbattere completamente i costi di trasporto in input o in output, abbassando così il costo di produzione.

Come dimostrato anche da una ricerca svolta da Brown nel 1979, il decentramento industriale e la relativa creazione di distretti industriali influisce fortemente nella scelta della locazione, in quanto, come detto, la vicinanza ad altre aziende oltre ad avere vantaggi di tipo economico, come incentivi o predisposizioni del luogo con servizi secondari, aiuta anche a ottimizzare lo spostamento delle merci.

Per quanto riguarda il petrolio infine sono presenti dei condotti sotterranei per il trasporto del grezzo in determinati punti strategici. A scopo di esempio nominiamo il TAL, un oleodotto che trasporta il grezzo dal porto di Trieste fino all'Europa centrale).

#### <span id="page-17-0"></span>**2.5 ENERGIE E MANODOPERA**

Un altro aspetto molto importante da considerare è quello dell'energia e della manodopera necessarie al corretto funzionamento dell'impianto. In particolare, se consideriamo un processo produttivo energivoro, quali possono essere quelli dell'industria siderurgica, la necessità di energia elettrica è molto elevata, quindi la vicinanza ad una centrale elettrica può essere fondamentale.

Con energie però si intendono tutte le varie fonti, sia di corrente elettrica, sia di altri combustibili come gas metano e carbone.

A questi non bisogna tralasciare l'acqua, sia a scopo di fonte energetica, sia a scopo di elemento per la produzione di energia, utilizzata come fonte di vapore o per raffreddare determinate componenti. Questa risorsa va considerata in tutte le sue forme: acqua piovana, acqua dolce presente in fiumi o sorgenti, acqua marina, considerandone sempre lo stato chimico-fisico, al fine di capire se è necessario un trattamento di purificazione.

Ad oggi, inoltre, lo sfruttamento dei tetti degli stabilimenti tramite pannelli solari è molto usato e la scelta del terreno viene influenzata talvolta dall'irraggiamento e quindi dalla possibilità di ottenere energia elettrica. Tramite mappe nei software GIS (che verranno analizzati in seguito) è possibile stimare la produzione di corrente attraverso pannelli fotovoltaici, basandosi sull'irraggiamento di quel luogo particolare. Ecco quindi che, come detto in precedenza, anche le condizioni climatiche del territorio possono influire sulla scelta non solo fisica dell'ubicazione, ma anche green, tramite la generazione di corrente con energia solare. Infine, per qualsiasi fonte di energia necessaria, bisogna assicurarsi una continuità di fornitura e un costo accessibile.

Per quanto riguarda invece l'aspetto della manodopera, è fondamentale sapere di che tipo (con che specializzazione) e di quanti operatori si ha bisogno, stimando l'effettiva presenza di questi nel territorio o posizionandosi in punti strategici, quali possono essere centri di alta formazione e specializzazione. Questo lo si può fare studiando le caratteristiche della popolazione che vive nelle aree considerate come possibili opzioni.

Anche la manodopera, infatti, incide sul costo del prodotto finito, perché il pagamento dei dipendenti spesso viene influenzato dagli accordi con i sindacati locali, dalla concorrenza di altre aziende e dalle normative presenti in quel territorio.

#### <span id="page-18-0"></span>**2.6 AUTORIZZAZIONI LEGISLATIVE**

Localizzare un punto preciso e costruirci un impianto non è sempre possibile; infatti, si possono costruire nuovi stabilimenti solo in aree appositamente delineate.

Queste aree vengono decise a livello locale, solitamente provinciale o regionale, tramite un'accurata pianificazione urbanistica, la quale obiettivo è quello di mantenere un equilibrio delle funzioni territoriali, favorendo la formazione di distretti industriali e ponendoli fuori dai centri urbani. Per sapere in quali zone è concessa la costruzione di stabilimenti, è possibile fare riferimento ad alcuni regolamenti presenti in ogni regione come: il Piano Regolatore Generale (PRG), il Piano Urbanistico Comunale Generale (PUCG) e il Piano degli Insediamenti Produttivi (PIP).

Terminata la fase di progettazione e scelto il luogo su cui costruire, è necessario ottenere il benestare per la costruzione passando una serie di verifiche, contenute nella Valutazione dell'Impatto Ambientale (VIA). Questa autorizzazione viene data dalla pubblica amministrazione ed è obbligatoria, in quanto deve tener conto di vari aspetti tecnicoamministrativi, verificando che l'effettivo progetto sia compatibile con il territorio in questione e che rispetti determinate caratteristiche come i limiti nell'inquinamento ambientale.

#### <span id="page-18-1"></span>**2.7 SITUAZIONE POLITICA E IMPATTO SOCIALE**

La questione dell'ubicazione non può essere affrontata con la sola analisi di questioni tecniche, trovando la miglior soluzione a livello di processi e produzione, ma bisogna considerare anche le politiche e il contesto sociale in cui si vuole insediare un nuovo stabilimento industriale.

Le politiche industriali, infatti, possono influire in modo determinante sulla scelta della locazione, in quanto possono presentare grossi incentivi grazie ai Piani Industriali sia nazionali che regionali, per favorire il decentramento industriale piuttosto che l'industrializzazione di alcune zone sfavorite.

Tra gli incentivi economici rientrano i contributi a fondo perduto, le agevolazioni fiscali e doganali e i finanziamenti a tassi agevolati.

Queste politiche si riflettono poi su questioni sociali, come il problema della disoccupazione o la necessità di rivalorizzare determinati territori. Per esempio, a livello italiano, si può pensare agli incentivi presenti nella realizzazione di imprese nel sud.

A quanto detto finora, anche se non con un peso talvolta rilevante, vanno considerate anche le opinioni pubbliche dei cittadini che vivono nelle zone di interesse. Spesso capita infatti che un determinato progetto industriale venga ostacolato da associazioni locali o da movimenti politici, in particolare nei casi in cui questa tipologia di impianti possano risultare dannosi per gli abitanti o per il territorio o invadenti (per esempio inceneritori, stabilimenti siderurgici, centrali elettriche a combustibili fossili o nucleare, …).

A livello locale, è presente spesso la protesta di tipo NIMBY, acronimo che sta per "Not In My Back Yard", ovvero "Non nel mio cortile". Questo tipo di proteste viene solitamente messo in atto da cittadini preoccupati per gli effetti negativi che può generare lo stabilimento che si vuole costruire nel loro territorio, fondando la loro lotta sulla sensibilità nei confronti dei loro interessi (sicurezza, inquinamento, salute) ma che non si opporrebbero se lo stesso impianto venisse costruito in un altro sito. Non si oppongono quindi al tipo di costruzione, ma al luogo in cui avviene.

Questo fattore è confermato anche nello studio svolto da Mueller e Morgan nel 1962. Hanno svolto un'indagine tra molti imprenditori del settore industriale del Michigan (USA). È stato chiesto quali sono i fattori più importanti considerati nella fase di scelta. Successivamente è stata stilata una classifica delle risposte più frequenti e "l'Industrial Climate," definito come gli "gli atteggiamenti dello stato e della comunità nei confronti dell'industria", si posiziona al quarto posto, dopo il costo del lavoro, la vicinanza ai mercati e la disponibilità della manodopera. Questo per dimostrare che un fattore come questo, che apparentemente non incide sui costi della produzione, ottiene una priorità maggiore rispetto ad altri fattori puramente economici.

#### <span id="page-19-0"></span>**2.8 IMPATTO AMBIENTALE**

Sempre di più al giorno d'oggi è importante anche stimare l'effettivo impatto ambientale che lo stabilimento imporrebbe sul territorio.

Questo aspetto è necessario per la tutela dei cittadini che abitano nelle zone limitrofe, per la salvaguardia del terreno (considerando eventuali bonifiche da fare al termine della vita dell'impianto) e per l'inquinamento atmosferico.

A questo si aggiunge anche la vicinanza del terreno scelto a siti storici, città importanti o centri urbani, soprattutto in situazioni con rischi industriali medio alti nelle quali un incidente potrebbe provocare il danneggiamento di zone circostanti. L'esposizione ai venti, inoltre, per industrie che producono fumi, odori o polveri, è da considerare, ponendo l'impianto in posizione favorevole rispetto alla direzione dei venti principali.

Con impatto ambientale però, consideriamo anche lo smaltimento dei rifiuti di tutti i tipi. È fondamentale verificare che ci sia la possibilità di smaltire i rifiuti industriali che si prevede vengano prodotti, sia come scarti di lavorazione, sia come acque reflue, soprattutto se vengono prodotti rifiuti pericolosi o tossici.

A conclusione di questo secondo capitolo dedicato ai fattori di scelta, è necessario segnalare come nei territori, in particolare quelli più adatti agli insediamenti industriali, sono presenti dei consulenti che si occupano proprio di marketing industriale (come sottolineato da Ulaga et al., 2002) e che aiutano le varie aziende interessate a svolgere questo processo di scelta. In particolare, forniscono agli interessanti i vari dati legati al territorio come per esempio le aree disponibili, il sistema di tasse, l'accesso ai mercati e tante altre informazioni. In questo modo provano a incentivare la costruzione in quel luogo e facilitano e velocizzano il processo di acquisizione dei dati da parte delle aziende che, altrimenti, dovrebbero fare indagini e analisi per ottenerli.

### <span id="page-22-0"></span>**3 METODI DI SCELTA DELL'UBICAZIONE**

A questo punto, dopo aver capito quali sono i fattori da considerare durante la scelta dell'ubicazione, dobbiamo in qualche modo ottenere una decisione oggettiva, basata su dati e su priorità. Per far questo vengono utilizzati dei metodi di scelta che possono essere raccolti in due macrocategorie: le analisi qualitative e le analisi quantitative. In questo capitolo verranno affrontate entrambe, analizzando anche determinati algoritmi utilizzati.

#### <span id="page-22-1"></span>**3.1 ANALISI QUALITATIVA**

Il primo tipo di analisi in oggetto è l'analisi qualitativa. Questa analisi considera tutti quei fattori che non possono essere quantificati con la stessa unità di misura e che quindi sono impossibili da collocare in una scala razionale. Serve principalmente come supporto all'analisi quantitativa, in quanto non fornisce dati oggettivi forniti da misure o stime, ma si basa su dei punteggi. A causa dei fari fattori necessari da considerare, viene definita analisi multi criterio.

#### <span id="page-22-2"></span>**3.1.1 Metodo del punteggio**

Questo metodo, utilizzato per l'analisi qualitativa, assegna ad ogni fattore che si vuol tenere in considerazione per la scelta dell'ubicazione un peso: il fattore più importante ottiene un peso più alto, mentre quello meno significativo ha un peso minore.

Lo studio in questione viene fatto per confronto tra possibili ubicazioni. Ad ogni fattore, infatti, per ogni sito scelto, viene assegnato un punteggio lineare (maggiore è il punteggio e più il luogo è adatto). Dopo aver assegnato tutti i punti, si fa una somma pesata e la locazione con il totale maggiore risulta essere quella migliore.

Possiamo così riassumere i passaggi da compiere per svolgere questa analisi con questo metodo:

- 1. Elencare le possibili ubicazioni considerate (numerosità j=1, …, n);
- 2. Elencare i fattori a carattere territoriale che sono significativi per l'impianto  $(mumerosità i=1, ..., m);$
- 3. Assegnare un peso P in percentuale ad ogni fattore. Maggiore è il peso e maggiore è l'importanza che viene attribuita a quel determinato fattore. La somma dei pesi rappresenta l'unità, ogni peso corrisponde quindi alla percentuale di importanza che occupa quel fattore;
- 4. Assegnare una valutazione numerica  $V_{ji}$  alla generica ubicazione j rispetto al generico fattore i;
- 5. Calcolare i prodotti parziali:  $p_i \cdot V_{ij}$ ;
- 6. Determinare il punteggio totale per ogni sito considerato:  $P_j = \sum_{i=1}^m p_i \cdot V_{ij}$ ;
- 7. L'ubicazione che ha ottenuto il punteggio totale maggiore risulta essere la migliore.

Se per esempio l'impianto sarà energivoro e si prevede che una gran parte dei costi di produzione sarà dovuta al consumo di elettricità, sicuramente il fattore energia avrà un peso maggiore rispetto agli altri e, un'ubicazione più vicina ad una centrale elettrica o in un luogo il cui il costo dell'energia è minore, otterrà un punteggio migliore.

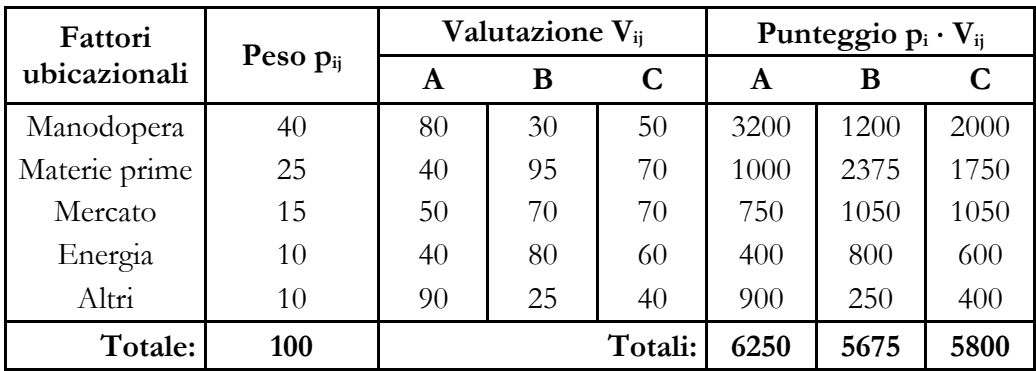

*Tabella 1: Esempio metodo del punteggio*

<span id="page-23-1"></span>Come si può notare dalla *tabella 1*, la somma dei pesi assegnati ad ogni fattore ubicazionale è pari all'unità (100%). Ad ogni sito scelto (A, B, C), per ogni voce, si da un punteggio basato su stime o dati oggettivi previsti. La parte destra della tabella è calcolata come descritto in precedenza. I totali indicano il punteggio complessivo per ogni possibile luogo. L'opzione con punteggio più alto risulta quindi essere la migliore scelta ubicazionale con questo metodo.

Seppur efficace, questo algoritmo, rientra tra i metodi qualitativi in quanto è soggettivo. L'importanza (quindi il peso) dei fattori e la scelta dei fattori in sé risulta essere soggettiva, basata sulle necessità di ogni azienda: ognuna punterà sugli aspetti che vengono ritenuti più influenti per la propria produzione.

#### <span id="page-23-0"></span>**3.1.2 Metodo AHP**

Possiamo considerare questo secondo metodo come uno sviluppo più elaborato di quello analizzato nel paragrafo precedente.

AHP è un acronimo che sta per Analytic Hierarchy Process, ovvero Processo Analitico Gerarchico. Sviluppato da T. L. Saaty tra il 1971 e il 1975, risulta essere un metodo ancora oggi utilizzato per le decisioni multicriterio. Non è infatti un metodo realizzato ad hoc per la scelta della locazione, ma è uno strumento matematico (algoritmo) che permette di facilitare la scelta considerando i vari criteri.

Nel pratico, ha un principio molto simile al metodo del punteggio, in quanto vengono messi a confronto criteri non rappresentabili nella stessa scala. Nello specifico però, al posto di un peso e un punteggio, il sistema utilizza una suddivisione gerarchica dei fattori (visibile in *figura 7*), individuando quindi i criteri principali e i sotto criteri (sub-criteria). Questi ultimi infatti possono essere resi "omogenei" perché riguardano lo stesso ambito e quindi possono sottostare ad un unico macro criterio. Nel caso della scelta della locazione ubicazionale, i macro criteri possiamo farli corrispondere ai fattori analizzati al capitolo 2, mentre i sotto criteri corrispondono ai vari aspetti dei fattori principali. Volendo è possibile raggruppare ulteriormente i fattori, quindi i macro criteri, accorpando fattori che riguardano il luogo, piuttosto che i costi, piuttosto che l'aspetto socio-geografico. In questa fase di scelta, bisogna rendere la gerarchia tale da riuscire ad avere un quadro complesso in modo da descrivere in modo esaustivo il problema, ma allo stesso tempo sensibile ai cambiamenti e alle variazioni, in modo da essere precisa nella valutazione e quindi nel raggiungimento dell'obiettivo.

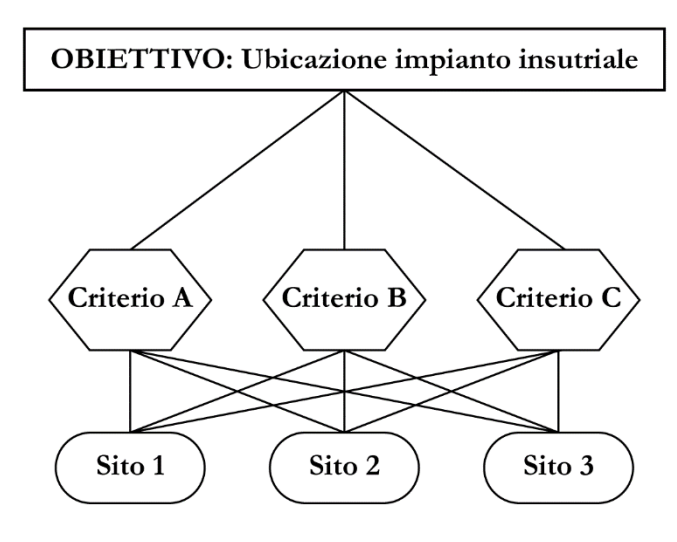

<span id="page-24-0"></span>*Figura 7: Gerarchia metodo AHP*

Il metodo si basa sul confronto tra tutte le varie combinazioni di coppie tra gli elementi dello stello livello della gerarchia e sulla relativa assegnazione dei punteggi e poi successivamente sul confronto e assegnazione del punteggio ad ogni coppia di alternative scelte per ogni criterio selezionato.

Il punteggio attribuito da questo confronto viene definito da una scala appositamente creata da Saaty, che è riportata nella seguente tabella (*tabella 2*):

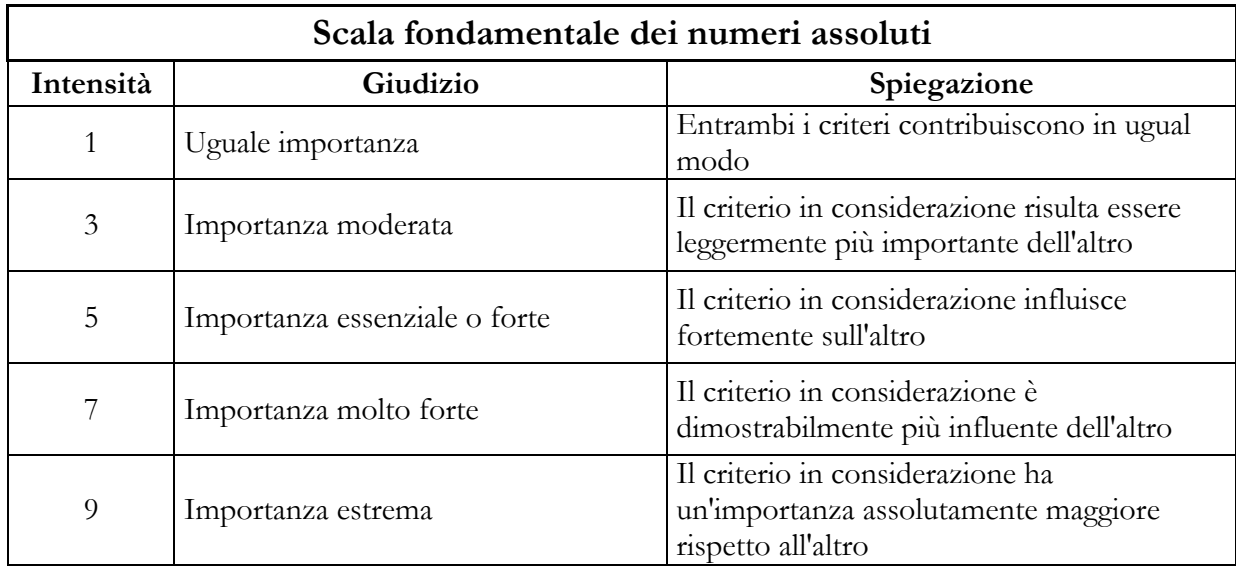

*Tabella 2: Scala fondamentale dei valori assoluti*

<span id="page-25-0"></span>I valori 2, 4, 6, 8 sono definiti valori intermedi, in modo da rendere più accurato il confronto.

Per ogni livello, si costruiscono delle matrici reciproche nelle quali, per ogni elemento, si inserisce il valore del confronto effettuato. Nella pratica basterà compilare solamente metà della matrice, in quanto l'altra metà è reciproca

Possiamo considerare per esempio tre criteri (appartenenti allo stesso livello gerarchico), che chiamiamo A, B e C.

Costruiamo quindi la matrice di confronto (*tabella 3*) tra le varie combinazioni di coppie:

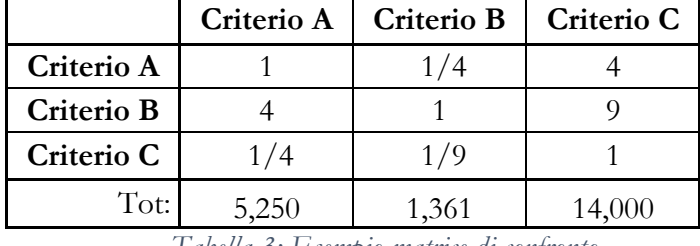

*Tabella 3: Esempio matrice di confronto*

<span id="page-25-1"></span>In questo esempio possiamo vedere come il fattore A ha un'influenza forte sul fattore B, ma un'importanza moderata rispetto al criterio C. Così come il fattore B ha un'importanza molto forte sul fattore C. Di conseguenza, è possibile costruire l'altra metà (diagonale) della matrice. Ovviamente nella diagonale sono presenti tutti fattori 1, in quanto si paragona il fattore a sé stesso.

| Criterio A | Criterio B | Criterio C | Peso  |
|------------|------------|------------|-------|
| 0,190      | 0,184      | 0,286      | 0,220 |
| 0,762      | 0,735      | 0,643      | 0,713 |
| 0,048      | 0,082      | 0,071      | 0,067 |
|            |            |            | 1,000 |

<span id="page-26-0"></span> *Tabella 4:Matrice di confronto normalizzata e relativi pesi*

Normalizzando la matrice, quindi sommando tutti i valori delle colonne e dividendo il valore di ogni elemento della matrice per il totale della relativa colonna, si ottengono quelli che sono i pesi parziali di ogni criterio che, facendone la media, forniscono il peso totale del criterio. Si possono vedere i risultati di queste operazioni nella *tabella 4*.

Questa operazione, nel metodo del punteggio visto in precedenza, avveniva in modo meno analitico e più soggettivo. In questo modo invece lo sviluppo di questo peso risulta essere più accurato perché derivato da un'analisi oggettiva e dall'assegnazione delle priorità. Come si può notare, in entrambi i casi, il totale dei pesi dei criteri corrisponde all'unità.

Svolto questo passaggio per ogni livello della gerarchia, si procede nel confrontare le varie alternative per ogni criterio. Ovvero, preso un criterio alla volta, si costruisce la stessa tabella vista nell'esempio considerando però le varie alternative che, nel nostro caso, corrispondono alle opzioni di siti selezionati per la locazione dell'impianto industriale. Considerate quindi le 3 opzioni: Sito A, Sito B, Sito C, si sviluppa la tabella prendendo uno alla volta i criteri. I valori inseriti nella tabella continuano a seguire le indicazioni (metodo di confronto) presenti nella *tabella 2,* analizzando quindi qual è la migliore tra la coppia selezionata di siti rispetto a quel criterio. Svolta questa operazione, con le relative normalizzazioni e i pesi che hanno i vari siti rispetto ai fattori presi in esame, si può costruire la tabella finale che contiene nelle righe i valori dei pesi dei siti e nelle colonne i valori dei pesi dei criteri.

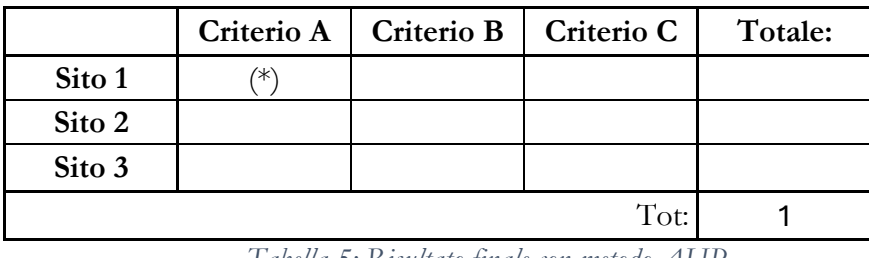

Così facendo si ottiene la seguente tabella (*tabella 5*):

*Tabella 5: Risultato finale con metodo AHP*

<span id="page-27-0"></span>Da *tabella 5*, nella casella (\*), sarà presente il prodotto tra il valore del peso del sito 1 e il valore del peso del criterio A. Così facendo, per ogni cella, si riesce a definire la matrice completa, con i pesi totali di ogni sito per ogni criterio. Sommando i valori presenti nelle righe infine otteniamo il punteggio totale per ogni sito. Anche in questo caso, la somma dei punteggi dei siti corrisponde all'unità. Da questa tabella finale quindi si ottiene la locazione definita migliore utilizzando questo metodo e corrisponde a quella con il totale più alto.

Come tutti i metodi, anche questo non fornisce un risultato perfetto, in quanto si basa su stime e valori assegnati non in modo oggettivo e spesso arrotondati. Per ottenere un indice che indica l'affidabilità di ogni matrice, si utilizza l'indice di consistenza. Questo indice serve a misurare l'inconsistenza della decisione e fornisce chiare indicazioni sull'affidabilità della stima. Un valore di inconsistenza alto dovrebbe far rimettere in discussione la matrice appena creata per provare a rivedere i punteggi assegnati.

La trattazione di questo algoritmo descritto in questo paragrafo è affrontata in modo più descrittivo che matematico, a scopo di comprensione del funzionamento e della sua applicazione. Nella pratica, si basa su teoremi matematici (Perron-Frobenius), sulle proprietà delle matrici (autovalori, autovettori e reciprocità) e su metodi di calcolo e correzione dell'autovettore calcolato (il più comune risulta essere quello dell'eigenvalue).

La forza di questo metodo è la possibilità di modificare valori in modo semplice ma significativo, in quanto il cambiamento anche piccolo di un valore si rispecchia sul risultato finale. Oltre a questo, risulta efficace anche perché mantiene uno "storico" delle varie decisioni e si riesce a risalire alle motivazioni delle decisioni essendo così un ibrido tra un metodo qualitativo e quantitativo, insieme anche alla facilità di comprensione dei risultati tramite grafici e tabelle nei casi in cui ci sia la necessità di esporre questo tipo di decisione a persone non competenti in materia (quali investitori, sponsor, azionisti, …).

A titolo esemplificativo, riportiamo il risultato dell'analisi della ri-locazione di un impianto di produzione e distribuzione dal punto di vista della supply-chain. In questo studio, inerente all'argomento di questo elaborato, si selezionano alcuni criteri ritenuti fondamentali e si applica il processo appena analizzato, dividendo in due livelli gerarchici il problema e individuando tre possibili alternative. Questa analisi è stata svolta da Hokey Min e da Emanuel Melachrinoudis e pubblicata nel 1999 in "Omega – The international Journal of Management Science".

Nel seguente grafico (*figura 8*) è possibile vedere l'organizzazione gerarchica impostata, con anche i relativi pesi per ogni criterio:

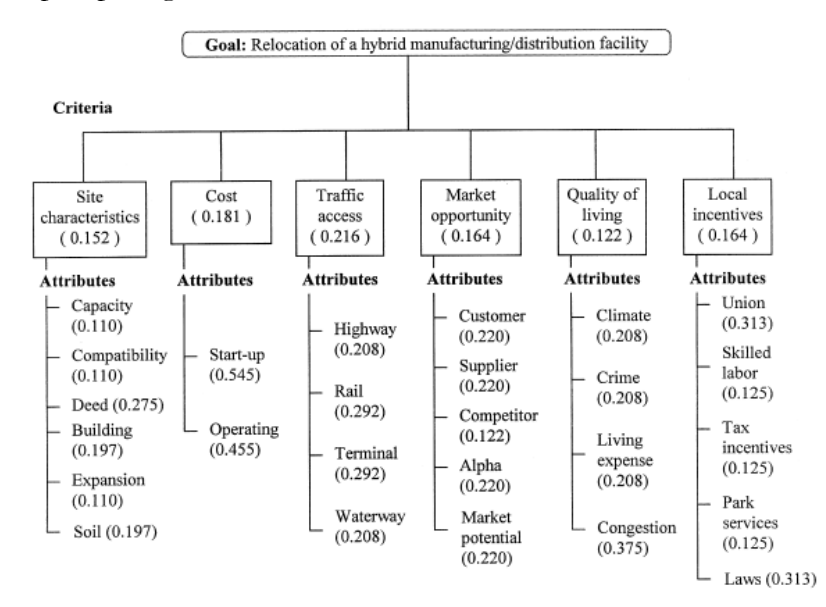

<span id="page-28-0"></span>*Figura 8: Schema gerarchico dei criteri con relativi pesi, Min et. al (1999)*

Come si può notare i criteri sono il livello gerarchico 1, mentre gli attributi sono il livello gerarchico 2.

Sono state inoltre selezionate tre possibili locazioni: Harrisburg (Pennsylvania), Williamsport (Maryland) e Wheeling (West Virginia). Per ognuna di queste è stato fatto il confronto criterio per criterio con le altre e si è arrivati a tracciare un grafico che riporta il peso di ogni sito rispetto al criterio e il peso totale, quindi l'overall score, totalizzato da ogni luogo.

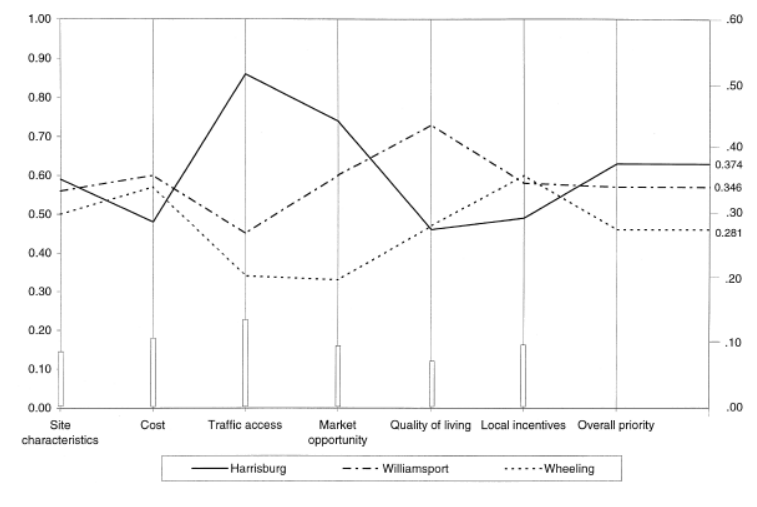

<span id="page-29-0"></span>*Figura 9: Risultato del metodo AHP, Min et al. (1999)*

Come si può vedere dalla *figura 9*, Harrisburg risulta essere la scelta vincente, in quanto presenta il punteggio totale più alto. Il risultato è dettato anche dal fatto che, nonostante i costi, gli incentivi locali e la qualità della vita in quel posto siano peggiori rispetto alle altre due alternative, l'accessibilità alle infrastrutture stradali, ferroviarie e a porti e aeroporti è ottima e, essendo questo criterio con un peso maggiore rispetto agli altri, la scelta diviene coerente con quanto detto finora.

Allo scopo di identificare i criteri e i sotto criteri utilizzati maggiormente nel processo AHP, tramite una ricerca effettuata da Gothwal e Saha nel 2015, è stato posto un questionario a 40 industriali scelti casualmente e appartenenti all'industria manifatturiera. In questo questionario erano presenti trentatrè dicersi criteri, selezionati da studi presenti nella letteratura scientifica relativa a questo tema e raggruppati secondo quattro categorie maggiori, quali: politici, economici, ambientali e di successo. L'obiettivo era ottenere una gerarchia con i criteri e i sottocriteri. I voti che i membri del sondaggio hanno dato rientravano in una scala da 1 (poco importante) a 5 (molto importante). Nella seguente figura (*figura 10*) sono presenti in ordine inverso di importanza i risultati del questionario. Come si può vedere, la

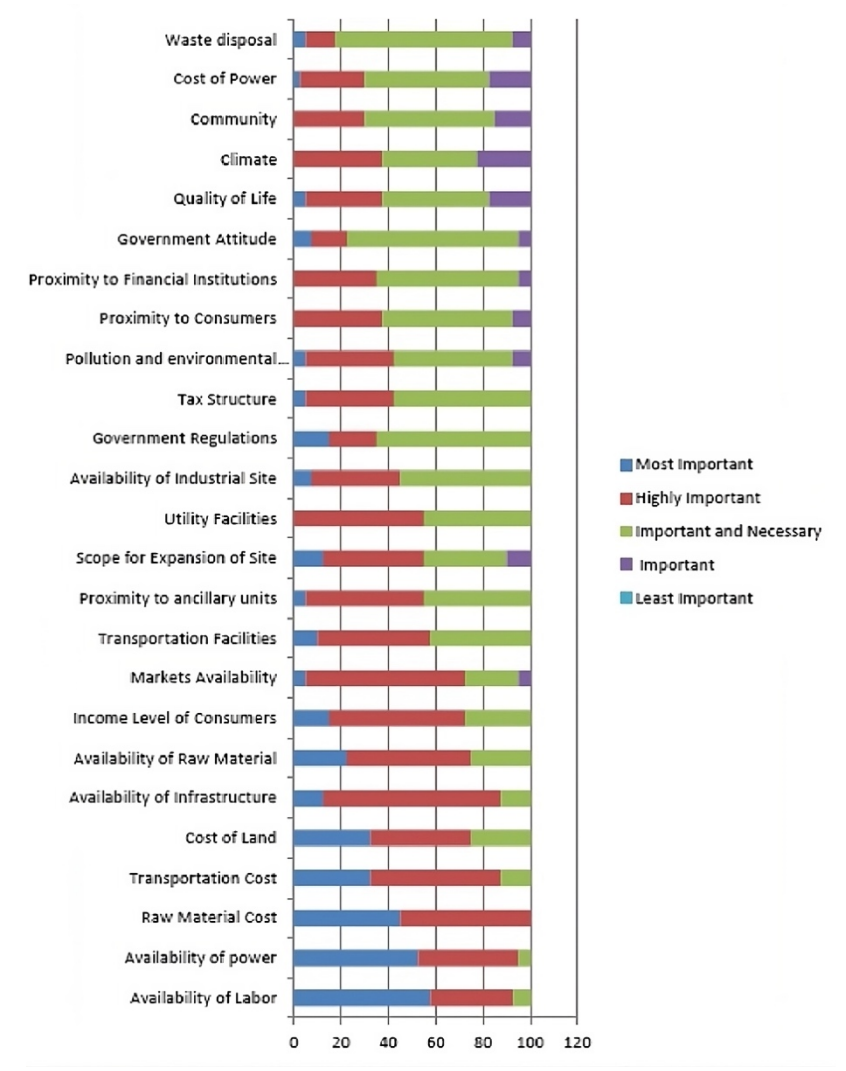

disponibilità della manodopera è il criterio che influisce maggiormente, mentre il criterio ritenuto meno importante è lo smaltimento dei rifiuti.

<span id="page-30-0"></span>*Figura 10: Risultato indagine criteri, Gothwal e Saha (2015)*

Nei tre paragrafi successivi sono riportati delle varianti che consentono di utilizzare il metodo AHP in modo più preciso e più definito.

#### *3.1.2.1 Considerazione dei fattori STEEP*

Per provare a standardizzare e facilitare la scelta dei criteri da considerare tramite il metodo AHP, è possibile utilizzare la macro-categorizzazione STEEP, ovvero i possibili siti vengono analizzati e confrontati basandosi su considerazioni: Sociali, Tecniche, Economiche, Ambientali (Environmental) e Politiche.

Questi cinque raggruppamenti dei fattori inglobano la maggior parte dei fattori visti nel capitolo precedente e possono essere approfonditi in modo migliore utilizzando un secondo livello di criteri, cioè i sotto criteri.

#### *3.1.2.2 Utilizzo dei numeri fuzzy*

L'utilizzo della scala appositamente studiata da Saaty, presente nella tabella 2, risulta talvolta essere imprecisa, in quanto non sempre si può fare un confronto in modo completamente discreto e non rende questa valutazione abbastanza flessibile per descrivere la complessità del sistema.

Per migliorare questo aspetto, vengono usati i numeri fuzzy (in italiano numeri sfocati). Questi appartengono agli insiemi fuzzy e ogni elemento di questo insieme è associato ad una funzione che ne determina il valore minimo, il valore massimo e il valore probabile. Possiamo considerarli, per semplificare, come dei piccoli intervalli e il risultato lo si ottiene trovando il punto di intersezione tra due fuzzy numbers. Questo tipo di insiemi è descritto da una serie di teoremi e regole algebriche che li definiscono e ne regolano le operazioni.

#### *3.1.2.3 Classificazione con metodo TOPSIS*

TOPSIS è un acronimo inglese che sta per "Technique for Order Preference by Similarity to Ideal Solution", cioè tecniche per ordinare la preferenza in base alla vicinanza rispetto alla soluzione ideale.

È utilizzato per dare un ranking alle possibili scelte, confrontando ogni alternativa con la soluzione migliore, ovvero quella con costi minori e maggior beneficio, e con la soluzione peggiore, cioè quella con costi maggiori e beneficio minore. La classifica viene stilata basandosi sulla distanza dell'alternativa in questione dalla soluzione migliore e da quella peggiore. Il sito migliore è quello che presenta maggiore distanza dalla soluzione peggiore e minore distanza dalla soluzione migliore.

I passaggi da svolgere in questo metodo sono:

- 1. Definizione delle matrici di confronto normalizzate;
- 2. Calcolo delle matrici di decisione pesate;
- 3. Determinazione della soluzione migliore e della soluzione peggiore;
- 4. Calcolo della distanza di ogni alternativa da quelle ideali (vicinanza relativa);
- 5. Classificazione delle distanze e relativo ranking delle alternative.

Se si affronta un'analisi con anche questi tre miglioramenti, ovvero l'utilizzo della scelta dei criteri STEEP, l'utilizzo dei numeri fuzzy e il ranking con il metodo TOPSIS, si può riassumere la procedura da eseguire passo dopo passo per arrivare alla conclusione, tracciando una classifica delle alternative. Di seguito, in *figura 10*, è riportato il diagramma per lo svolgimento di questa procedura. Come si può vedere, le tre fasi sono consequenziali e i risultati della fase precedente sono il punto di partenza della fase successiva. Ovviamente la prima parte è dedicata alla scelta dei fattori secondo lo STEEP, la seconda al confronto con i numeri fuzzy e la terza al ranking con il metodo TOPSIS. In particolare, quella riportata di seguito deriva da uno studio effettuato da Choudhary et al e pubblicato nel 2012 per l'individuazione della posizione ottimale di una centrale termoelettrica in India.

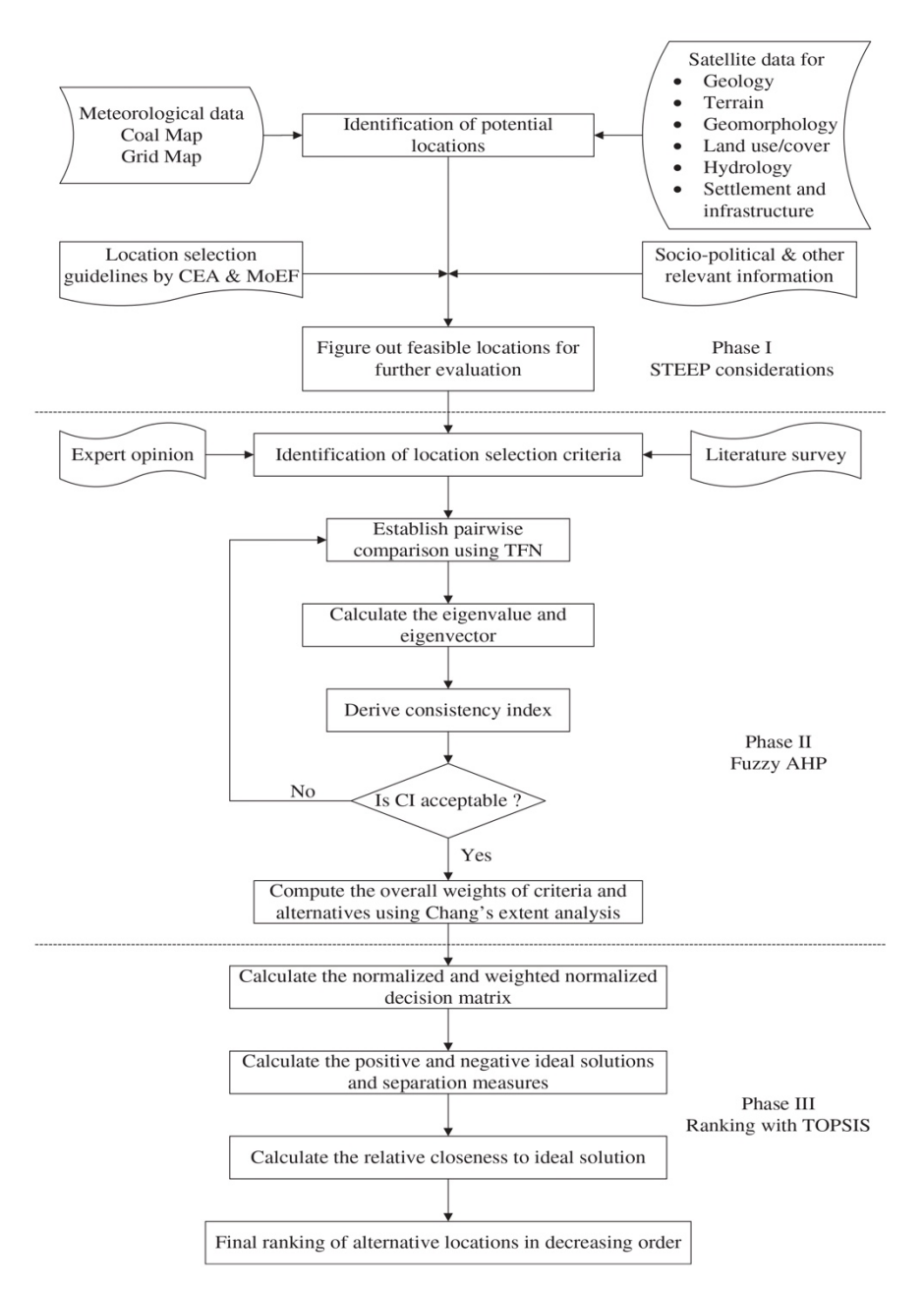

<span id="page-33-0"></span>*Figura 11: Fasi metodo STEEP fuzzy-AHP TOPSIS, Choundhary et al. (2012)*

Le varie opzioni di analisi qualitativa multicriterio (MCDM methods) possono essere riassunte in una tabella contenente pro e contro. Nella *tabella 6* sono riportate le considerazioni di Choudhary et al 2012, sia dei metodi AHP e TOPSIS analizzati nei precedenti paragrafi, sia di altri metodi altrettanto validi per questo tipo di analisi quali ELECTRE (Elimination and Choice Expressing Reality) sviluppato da Bernard Roy negli anni '60, la Rough Set Theory, proposta da Zdzisław Pawlak negli anni '80, basata su insiemi approssimati ed utilizzata per gestire dati incerti e/o incompleti, il metodo ANP (Analytic

Network Process), che è uno sviluppo del metodo AHP e la Multi-objecting Programming, ovvero la programmazione multi-obiettivo.

| Metodi<br><b>MCDM</b>                                               | Pro                                                                                                    | Contro                                                                                                    |
|---------------------------------------------------------------------|----------------------------------------------------------------------------------------------------|----------------------------------------------------------------------------------------------------|
| <b>ELECTRE</b>                                                      | Decisione avviene con soglie di indifferenza e preferenza;<br>٠<br>· Applicabile con fattori qualitativi e quantitativi;<br>· Applicabile con alternative non comparabili;                                                                   | · Difficoltà di concettualizzare il piano in assenza di struttura<br>gerarchica;<br>· Comparazioni più complesse rispetto a AHP a causa della<br>complessa procedura computazionale; |
| <b>AHP</b>                                                          | · Applicabile con fattori qualitativi e quantitativi;<br>Usa una struttura gerarchica per rappresentare problemi di<br>decisione complessi;<br>· Può essere risolta con fogli di calcolo;<br>· Si può misurare la consistenza dei risultati; | · Necessità di svolgere un alto numero di comparazioni;<br>· A causa dell'unione dei criteri, i criteri con valutazione migliore<br>compensano quelli con valutazione peggiore;      |
| <b>TOPSIS</b>                                                       | · Misura la distanza delle alternative dalla soluzione migliore;<br>Utilizzato per scegliere la soluzione più vicina a quella ideale;<br>Facile da usare e ben comprensibile;<br>Può essere risolta con fogli di calcolo;                    | • È necessaria la normalizzazione per risolvere un problema<br>multidimensionale:<br>· Non si può fare una verifica della consistenza dei risultati;                                 |
| Rough sets<br>theory                                                | Strumento matematico appropriato per dati vaghi o ambigui<br>٠<br>in situazione di granulazione dei dati;                                                                                                    | · Non è in grado di gestire le incoerenze utilizzate nei problemi<br>MCDM, come l'ordinamento, la scelta o la classifica;                                                            |
| <b>ANP</b>                                                          | • È in grado di gestire feedback e interdipendenze;<br>Descrive le dipendenze e le influenze tra i fattori coinvolti per<br>l'obiettivo o per il macro criterio;                                                                             | · Necessità di svolgere un alto numero di comparazioni;<br>• È necessario un software specifico per la risoluzione;                                                                  |
| Multi-objective<br>programming<br>(programmazione<br>multi oggetto) | · Prevede funzioni oggetto lineari e non;<br>Può avere variabili decisionali continue o intere che di solito<br>possono<br>assumere un numero infinito di valori:<br>Viene utilizzato quando ci sono tante alternative.<br>٠                 | • È necessario un software specifico per la risoluzione;<br>· Utilizzabile solo per fattori quantitativi;<br>Applicabile solo su dati esatti.                                        |

*Tabella 6: Confronto tra metodi MCDM, Choundhary et al. (2012)*

<span id="page-34-1"></span>Le differenze sostanziali tra i metodi presenti in *tabella 6* sono la difficoltà nella risoluzione del problema (risulta talvolta necessario l'utilizzo di software ad hoc) e la precisione dei dati in input richiesti e dei risultati in output ottenuti. Se si è in una situazione in cui i dati sono ambigui, sicuramente non si utilizza il Multi-objective programming o nel caso in cui il problema sia complesso e si vuole ottenere una precisione elevata, il metodo migliore risulta essere l'AHP. Ad influenzare la scelta del metodo inoltre influisce anche il numero di alternative che si ha. In una fase iniziale, per arrivare ad un numero minore di siti, conviene utilizzare dei metodi meno laboriosi come il rough sets theory, in una fase finale invece, quando è necessaria un'alta attendibilità dei risultati, sarà necessario usare metodi più precisi come l'ANP. Anche in questo caso, l'utilizzo di un metodo non è esclusivo, in quanto, sia per analizzare aspetti diversi, sia per confermare i risultati ottenuti, può essere utile usare più metodi della stessa famiglia (quindi in questo caso metodi per la scelta multicriterio).

#### <span id="page-34-0"></span>**3.2 ANALISI QUANTITATIVA**

La necessità di trovare anche un metodo quantitativo per la scelta deriva dal fatto che non sono sufficienti le analisi "soggettive", ovvero quelle qualitative, perché i parametri considerati non possono essere messi a confronto in una scala oggettiva, ma vengono adattati (aggiungendo un peso e dando un punteggio, come visto nei paragrafi precedenti).

Si sono quindi sviluppati molteplici algoritmi, dai più semplici ai più complessi, che permettono di valutare le varie opzioni di locazione basandosi su dati oggettivi, in particolare sul costo dei trasporti e quindi sulle relative distanze da percorrere tra fonti, industria e mercato. Questi algoritmi sono fondati su teorie che provano a descrivere il problema dell'ubicazione.

#### <span id="page-35-0"></span>**3.2.1 Dalla teoria agli algoritmi**

Sin dalla seconda rivoluzione industriale, quando le prime industrie dovevano essere posizionate in modo strategico vicino alle fonti di energia (carbone) e vicino alle materie prime, è emersa la necessità di trovare dei metodi imparziali per l'ubicazione degli impianti. Successivamente questi studi si sono sviluppati nel corso degli anni, arrivando agli inizi del '900 con le teorie che poi sono state i punti di partenza per gli algoritmi utilizzati oggi. Un'altra forte spinta è arrivata anche nel periodo post Seconda guerra mondiale, con lo sviluppo e la rinascita delle industrie e il boom economico e dei mercati.

A titolo storico, citiamo quelli che sono stati alcuni dei "padri" delle teorie classiche della localizzazione, economisti che hanno improntato i loro studi sugli aspetti fisico-economici:

- **Von Thunen** già nel 1842 inizia a ragionare sull'importanza del costo dei trasporti e sulla distanza fisica, in particolare sulla distanza dell'azienda dal centro di mercato, sviluppando un'analisi concentrica che ha come origine lo stabilimento. I vari raggi che collegano l'origine con i cerchi toccano i vari mercati;
- **Weber** (economista) dal 1909, con la pubblicazione dell'opera "Teoria pura", e per i successivi decenni, progetta la sua teoria in modo triangolare, definendo un mercato e due fonti di materie prime negli angoli del triangolo e ottimizzando la posizione in funzione dei costi di trasporto, trovando quindi la miglior scelta in un punto all'interno del triangolo;
- Isard, nel 1960, basa parte della sua teoria sui pattern localizzativi, ovvero sulla somiglianza dei flussi interindustriali che collegano varie industrie, approfondendo così il concetto di complessi industriali.

Oltre a questi si potrebbero nominare molti altri studiosi che hanno basato i loro studi su modelli e teorie per lo sviluppo industriale, analizzando i vari aspetti, chi più politici, chi più economici e chi più logistici.

A questa teoria classica, basata più sul costo dei trasporti e sulla distanza fisica sono stati successivamente affiancati gli aspetti relativi alla geografica economico-politica, basati sull'analisi del territorio non solo come luogo ma anche come risorse di manodopera, analizzando il costo salariale, gli aspetti sindacali, la qualificazione degli operatori presente nel territorio e banalmente la disponibilità di personale.

La sola teoria però risulta sufficiente per un metodo che, come detto in precedenza, si basa su dati oggettivi. Per questo, dalle teorie esposte, da tutte quelle correlate e dalle successive versioni, sono stati appositamente sviluppati degli algoritmi in grado di rendere tangibili i principi espressi in modo teorico, rendendo possibile nella pratica l'applicazione di quanto detto finora.

#### <span id="page-36-0"></span>**3.2.2 Metodo del Weber**

L'economista Alfred Weber, a partire dalla sua pubblicazione "il modello della localizzazione industriale" nel 1909, sviluppa un algoritmo in grado di analizzare e ottenere la locazione migliore basandosi sui costi dei trasporti tra l'azienda e tre punti cardine: la fonte di materia prima, la fonte di energia e il mercato di destinazione.

Weber colloca questi tre elementi ai vertici di un triangolo scaleno. L'ottimizzazione della posizione avviene attraverso la ricerca del punto minimo dei costi di trasporto, definito anche "punto di minimo trasportazionale" (da Toschi, nel 1941, nella sua pubblicazione "La teoria economica della localizzazione delle industrie secondo Weber").

Supponiamo siano:

- M: Punto in cui sono posizionate le materie prime necessarie per la produzione;
- E: Punto in cui è posizionata la fonte di energia;
- C: Punto in cui è presente il mercato di vendita del prodotto.

<span id="page-36-1"></span>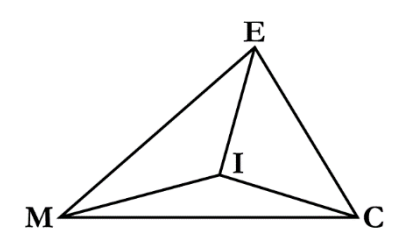

*Figura 12: Triangolo di Weber*

L'obiettivo è quello di trovare il punto I interno al triangolo (*figura 12*), ovvero il punto di convenienza (economica) su cui collocare l'azienda. In questo punto, la somma dei vari trasporti da effettuare (Materie prime > azienda, fonte di energia > azienda, azienda > mercato) risulta minima. La posizione può risultare vicina ad uno di questi vertici nel caso in cui uno dei tre fattori abbia un'influenza (peso) maggiore sui costi totali. Questa situazione si verifica nei casi in cui lo stabilimento si colloca nei pressi della fonte del materiale (es. cementifici) o nei pressi del mercato (es. vicino a porti o interporti).

Questa soluzione non tiene però conto dei percorsi fisici che devono fare le merci per passare da un punto all'altro, in quanto i tragitti non sono rettilinei (unici casi sono gli aerei e le pipeline). Risulta essere quindi un'analisi puramente geometrica. Per ovviare a questo problema, dal punto ideale I ci si sposta al punto reale  $I_1$ , che tiene conto dell'effettivo viaggio dei mezzi di trasporto. Viene introdotto inoltre, sempre dallo stesso Weber, anche il fattore lavoro, che influenza il posizionamento del punto I<sub>1</sub> portandolo ad un punto I<sub>2</sub>. Questo spostamento tiene infatti conto del costo del lavoro inteso come salari, rendimento degli operai e specializzazione di questi.

In conclusione, Weber indica come punto ottimale quello ottenuto considerando i costi di trasporto (e quindi le relative distanze fisiche) e in parte i costi del lavoro. Lui stesso indica però che questo metodo può diventare obsoleto con il passare del tempo, per esempio quando si esaurisce una fonte di materie prime. In particolare, quest'ultima considerazione, contestualizzata con il periodo in cui ha elaborato questa teoria e questo modello, risulta valida nei casi di miniere di carbone o varie cave di estrazione.

#### <span id="page-37-0"></span>**3.2.3 Metodo dei costi**

Finora abbiamo sempre dato un peso importante all'aspetto dei costi perché è evidente che in un'azienda, il cui scopo ricordiamo è quello di produrre utile, tutto l'aspetto economico risulta fondamentale.

Sulla base di questa osservazione è possibile definire un approccio alla scelta dell'ubicazione centrato sull'analisi dei vari costi da sostenere.

Possiamo suddividere i costi in due macrocategorie:

- **Costi di investimento:** sono tutte le spese da affrontare in fase di pianificazione e costruzione dell'impianto produttivo, quali costo del terreno, delle strutture, degli

scavi e delle opere da fare per la sistemazione del terreno, oltre a tutti i costi per la creazione delle infrastrutture logistiche fondamentali per lo spostamento e l'approvvigionamento delle merci;

- **Costi annui di esercizio:** in questa categoria sono presenti tutte le uscite che l'azienda deve affrontare durante l'anno per mantenere attiva la produzione, considerando non solo le materie prime, ma anche l'energia, il trasporto e il costo della manodopera.

Inserendo i vari costi per ogni possibile opzione di ubicazione nelle righe di due tabelle (una per ogni macrocategoria di costi) e sommandone i totali per ogni alternativa è possibile confrontare facilmente le cifre, ottenendo così la scelta migliore.

Vediamo ora quello che può essere un esempio di struttura della tabella per l'analisi con il metodo dei costi tra due possibile opzioni di locazione, definite A e B:

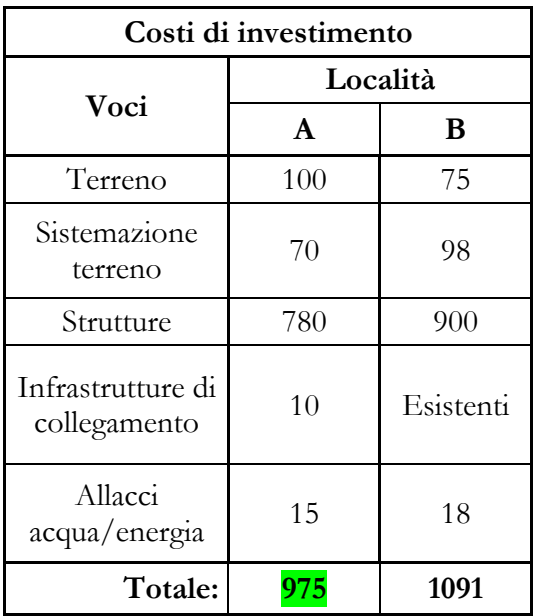

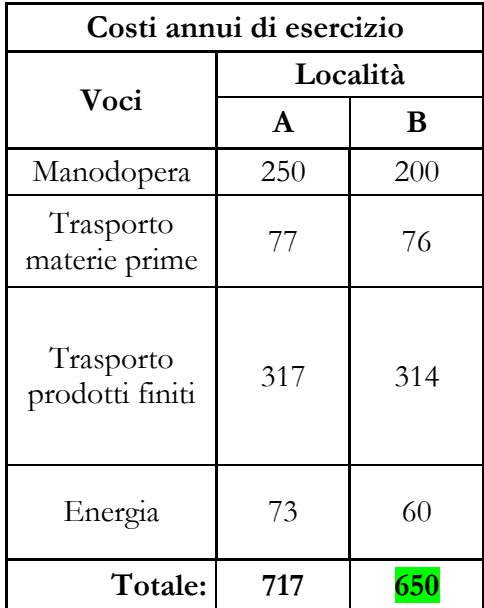

<span id="page-38-0"></span>*Tabella 7: Costi di investimento*

<span id="page-38-1"></span>*Tabella 8: Costi annui di esercizio*

Nella *tabella 6* si può notare come i costi delle strutture incidono molto in questo caso sul costo totale, anche se il costo del terreno è inferiore e le infrastrutture sono già presenti. Risulta evidente che analizzando i costi di investimento, la locazione A è conveniente.

Se invece guardiamo la *tabella 7*, notiamo come il fattore manodopera e il costo dell'energia sono significanti nel costo totale, anche se i costi di trasporto sono simili. In questo caso

l'opzione B risulta essere la migliore. L'analisi quindi dev'essere svolta con uno sguardo generale sui vari costi, sia quelli da affrontare subito, sia quelli da sostenere annualmente.

Questo metodo, seppur oggettivo e basato sul mero costo di diversi fattori, risulta valido solo nel momento della decisione. Al di fuori dei costi "una tantum" come l'acquisto del terreno o della costruzione, i costi annuali possono variare nel tempo, in seguito per esempio ad aumenti dei costi della materia prima o alla carenza di manodopera specializzata, oltre al possibile aumento (o calo) del costo dell'energia.

Come studiato da Mueller et al. e pubblicato nel 1962 analizzando un campione di 240 aziende manifatturiere nel Michigan, alcune aziende possono preferire all'immediata massimizzazione dei profitti, la stabilità nel tempo dei costi. Ciò significa che se il luogo in cui si costruisce il sito, che inizialmente presenta i costi minori, si prevede che modifichi la sua economia e quindi aumentino i vari costi di risorse e materie prime, con il conseguente calo di profitto, è preferibile la scelta di un sito con un profitto leggermente inferiore ma che sia più affidabile per quanto riguarda la staticità economica, ovvero un minor cambiamento dei costi.

È quindi evidente che, come tutti gli altri, questo modello per la scelta non deve essere l'unico per la scelta, ma deve concorrere per ottenere il trade-off tra le varie opzioni considerando le varie priorità.

#### <span id="page-39-0"></span>**3.2.4 Metodo della minimizzazione dei costi dei trasporti esterni**

Come visto in precedenza con il metodo del Weber, il costo dei trasporti esterni, intesi come spostamento della merce da e verso lo stabilimento (escludendo quindi gli spostamenti all'interno dell'impianto tra reparti o tra strutture) ha un grande peso e una grande incisività nei costi totali.

Nel triangolo sopra citato sono presenti i tre punti cardine: fonte delle materie prime, fonte di energia e mercato. Ci concentriamo ora in particolare sulla fonte delle materie prime e sul mercato in quanto, ad oggi, l'energia è arrivata a dei livelli di distribuzione quasi uniformi nel territorio e in particolare nei distretti industriali e nelle aree sviluppate. Fissati quindi questi due punti, questo metodo si focalizza nella ricerca del punto in cui collocare lo stabilimento che presenta costi minimi dei trasporti.

Come tutti i modelli di scelta, anche questo presenta delle ipotesi necessarie per semplificare il processo. Al contrario di quanto visto con il diagramma di Hoover, ipotizziamo che il costo del trasporto sia direttamente proporzionale alla distanza da percorrere, ignorando momentaneamente il mezzo di trasporto. Inoltre, per avere un riferimento temporale, l'analisi dei costi viene ipotizzata per un anno, stimando gli spostamenti necessari.

Consideriamo il piano (x, y) e associamo *m* punti definiti P<sub>i</sub> e un punto incognito X(x, y) in cui verrà posizionato l'impianto. I trasporti, quindi, corrispondono ai segmenti che collegano i punti Pj e X, definiti come distanza d(X, Pj). Definiamo inoltre wi come prodotto tra ci e zi che sono rispettivamente il costo per unità di percorso (€/Km) e numero di viaggi all'anno (Viaggi/anno).

Annualmente il costo totale può essere definito dalla funzione:

$$
f(x) = \sum_{i=1}^{m} w_i \cdot d(x, p_i)
$$
 (1)

L'obiettivo, quindi, è minimizzare (1).

La distanza può essere definita in due modi:

- **Distanza euclidea:** consideriamo i trasporti come linee rette (aerei e pipeline) e definiamo:

$$
d(x, P_i) = \sqrt{(x - a_i)^2 + (y - b_i)^2}
$$

- **Distanza rettangolare:** consideriamo i trasporti come linee rette spezzate ortogonali agli assi. Stiamo considerando quindi gli spostamenti tra strade e ferrovie (rese ortogonali per comodità). Definiamo quindi:

$$
d(x, P_i) = |x - a_i| + |y - b_i|
$$

In *figura 13* vediamo rappresentati i possibili percorsi rettilinei che collegano i due punti. In rosso è rappresentata la distanza euclidea, mentre in azzurro e in verde sono rappresentati due dei possibili percorsi calcolabili con la distanza rettangolare.

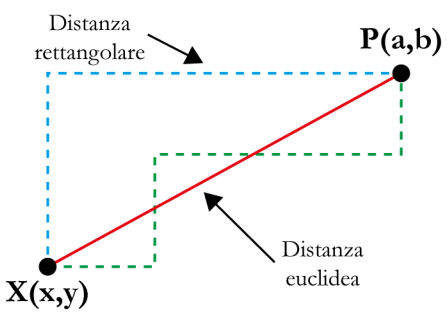

<span id="page-41-0"></span>*Figura 13: Distanza rettangolare ed euclidea*

Il processo, a livello di algoritmo, è puramente matematico e si basa sull'ottimizzazione delle funzioni che collegano i vari punti, sia con distanza euclidea, sia con distanza rettangolare.

In entrambi i casi vengono definite delle linee isocosto, ovvero un insieme di punti accomunati dallo stesso costo rappresentati nello spazio, cioè nel grafico (x, y). Queste linee possono essere disposte a griglia nel caso delle distanze rettangolari e in modo concentrico nel caso delle distanze euclidee.

# <span id="page-42-0"></span>**4 SOFTWARE IN SUPPORTO ALLA SCELTA DELL'UBICAZIONE**

La scelta dell'ubicazione, come visto finora, si basa principalmente su fattori derivanti dalla conformazione fisica e geografica dei terreni presi in considerazione e dalla logistica degli spostamenti.

Ad oggi, uno strumento molto importante che risulta fondamentale per il processo di localizzazione, è quello dei software. La tecnologia in questo caso fornisce dati e facilita calcoli, dando risultati oggettivi, precisi e immediati.

#### <span id="page-42-1"></span>**4.1 L'UTILIZZO DEI SOFTWARE**

Non si può pensare di fare una scelta basata su dati senza avvalersi di alcuni particolari software progettati ad hoc. Al giorno d'oggi esistono software con scopi totalmente diversi, in grado di fornire in modo semplice svariati dati e soluzioni. Anche nel campo industriale l'utilizzo è vasto: dalla gestione della produzione fino alla logistica, senza dimenticare i PLC e tutti gli impianti automatizzati.

L'utilizzo risulta in particolar modo fondamentale quando in analisi vengono considerati molti dati, talvolta difficili da elaborare manualmente o più facilmente interpretabili tramite mappe o grafici.

Nei prossimi paragrafi verranno approfonditi alcune tipologie di software utili per la scelta dell'ubicazione. Più che metodi, possiamo considerare queste applicazioni come supporti per la scelta. Da soli, infatti, non forniscono una risposta e vengono utilizzati in simultanea per analizzare i vari fattori.

#### <span id="page-42-2"></span>**4.2 SOFTWARE AHP**

Come visto al capitolo 3, nel paragrafo dedicato al metodo AHP per la scelta generica multicriterio e nel nostro caso per la scelta dell'ubicazione, questo metodo risulta essere efficiente quanto elaborato dal punto di vista dei calcoli. Per quanto possano risultare semplici, la quantità e il legame che è presente tra i vari risultati fanno si che l'ausilio di un software per questo algoritmo diventi praticamente necessario. Ad oggi quindi sono molti i

software che sono stati sviluppati per il processo analitico gerarchico e, come il modello in sé, sono multi-purpose, ovvero adattabili a tutte le decisioni multi criterio.

Abbiamo visto che la modifica di un dato va a incidere sul risultato finale quindi dover svolgere nuovamente tutti i calcoli risulta oneroso a livello di tempi e risorse, per non parlare dell'aggiunta di un criterio o di una alternativa di scelta. Per questo, nei software attualmente disponibili, tutta la processazione dei dati avviene in modo automatico e al programmatore resta il compito della decisione dei criteri con la relativa suddivisione in gerarchie e dell'assegnazione delle priorità ai vari criteri e alle varie alternative.

Anche in questa situazione, come nelle prossime, esistono software sia open source, sia a pagamento, oltre alla possibilità di svolgere questo processo tramite applicazioni online, versatili nella situazione in cui sono presenti più collaboratori e quindi c'è la necessità che il progetto sia condiviso.

Tra i più rinomati e utilizzati software spiccano SpiceLogic e ExpertChoice, disponibili a pagamento o con convenzioni con aziende o università. Come già detto, il punto forte di questi programmi è l'intuitività nella visualizzazione del risultato finale graficamente.

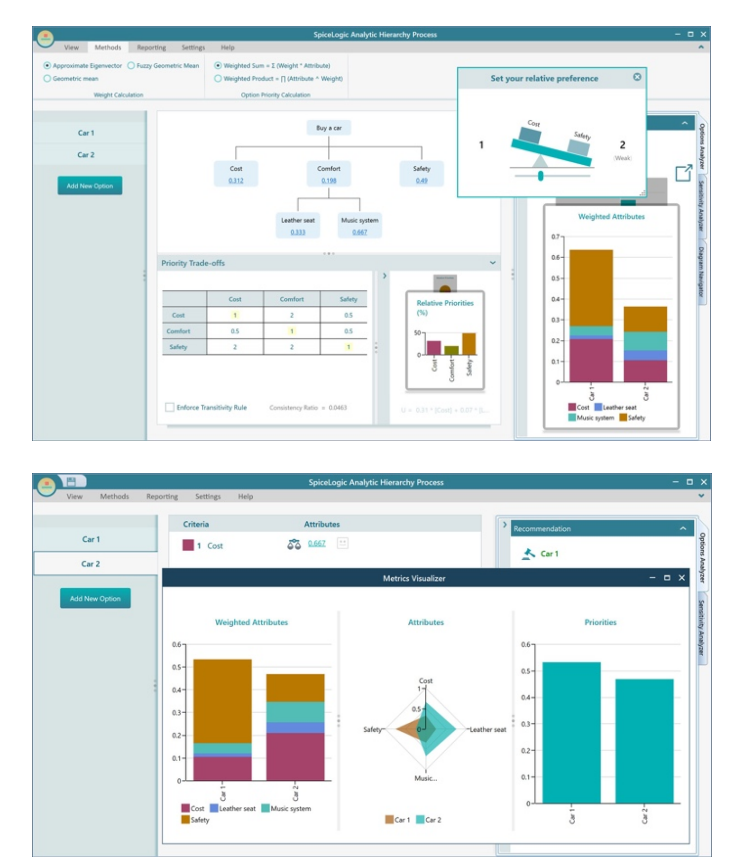

<span id="page-43-0"></span>*Figura 14: Software SpiceLogic*

In *figura 14* sono riportati due screen del software SpiceLogic, dove si può vedere come con grafici a barre, a torta e tabelle, la lettura è semplice.

Oltre a questi esistono molti altri programmi disponibili per questo tipo di analisi. Ognuno inoltre dispone della possibilità di scegliere quali algoritmi usare per l'incoerenza o per la soluzione delle matrici. Come visto in precedenza, l'analisi di sensibilità è molto importante per avere soluzioni più accurate e tramite queste applicazioni si riesce ad avere un'elevata accuratezza.

#### <span id="page-44-0"></span>**4.3 SOFTWARE GIS**

L'acronimo GIS sta per Geographic Information System e raggruppa tutti quei software che elaborano dei dati legati al territorio inteso come area geografica fisica e li rendono visualizzabili in modo grafico evidenziando con colori o rilievi le caratteristiche ricercate.

Questa categoria è molto ampia perché i dati collegati ad un territorio sono molti. Ogni software quindi si focalizza nell'analisi di un singolo aspetto. Le applicazioni nella scelta della locazione possono essere molteplici, in quanto molti dei fattori considerati in precedenza possono essere visualizzati in modo grafico, confrontandone la distribuzione nel territorio.

Risultano molto utili anche per la pianificazione urbana e la pianificazione dei trasporti, analizzando strade, città e spazi liberi.

Non da meno è l'utilizzo per verificare le risorse presenti nel territorio. Tramite apposite mappe è possibile analizzare la presenza di sistemi idrici come fonti, corsi d'acqua o anche prevedere i livelli di inondazione. Anche per quanto riguarda l'aspetto energetico, in particolare l'aspetto fotovoltaico, è possibile prevedere l'irraggiamento del sole con precisione di ore del giorno e periodi dell'anno.

Anche se molto vasti come dati, sono cruciali nella scelta del posizionamento. Se l'industria ha la necessità di avere accesso ad una fonte di acqua quali fiumi o laghi, tramite mappe si possono vedere i vari livelli dell'acqua durante l'anno, per vedere se sono sufficienti. Se invece un'azienda ha un alto consumo energivoro, la scelta di installare pannelli solari nei tetti degli edifici può far abbassare notevolmente i costi dell'energia elettrica. In questo caso, sapere l'irraggiamento che si ha è utile per valutare il sito con caratteristiche migliori e di conseguenza efficienza migliore.

Oltre a dati "fisici", con i software GIS possono essere valutati anche dati socio-politicoeconomici legati al territorio, come la densità della popolazione, il costo delle materie prime, la distribuzione dei mercati, il costo della manodopera.

Molti di questi software sono open source, ovvero sono gratuitamente utilizzabili. Citiamo QGIS, il software open source più utilizzato al mondo. Nativamente questi software nascono senza mappe. Tramite appositi formati riconosciuti, è possibile caricare database con le informazioni che interessano per la ricerca in questione, per poi visualizzarli in modo grafico in formato 2D o 3D. Se necessario è possibile anche creare database con dati rilevati.

Per capire meglio l'utilizzo di questa categoria di software analizziamo lo studio eseguito per la scelta dell'ubicazione di un impianto fotovoltaico in Croazia (Gašparovic et al., 2019).

In accordo con le politiche europee sulle energie rinnovabili, lo stato croato ha sentito l'esigenza di sviluppare un impianto fotovoltaico nel suo territorio. La scelta del posizionamento di questo però deve tener conto di molti fattori, in primis l'irraggiamento.

Per arrivare alla scelta della locazione, sono stati innanzitutto individuati e valutati i fattori tramite i metodi del punteggio (analizzati al capitolo precedente). Tra questi fattori sono presenti le condizioni del terreno, i costi di costruzione, la conformazione del territorio (con la presenza di possibili aree in cui è vietato costruire, come oasi faunistiche, aree militari o zone vicine a centri abitati), la vicinanza alla rete elettrica, ma anche aspetti legati alla popolazione, quali la densità, il consumo energetico, l'afflusso dei turisti (quindi la variazione di richiesta energetica) e la disoccupazione (preferendo quindi i luoghi con disoccupazione maggiore, per fornire posti di lavoro).

Per svolgere queste analisi, sono state utilizzate delle mappe tematiche tramite software GIS che rappresentano i fattori appena elencati. Con la visualizzazione grafica e l'incrocio di queste mappe, la valutazione delle varie zone è stata semplificata.

Nella *figura 15* si vede come i fattori sono rappresentati in modo evidente, tramite colori delimitanti zone governati da scale numeriche.

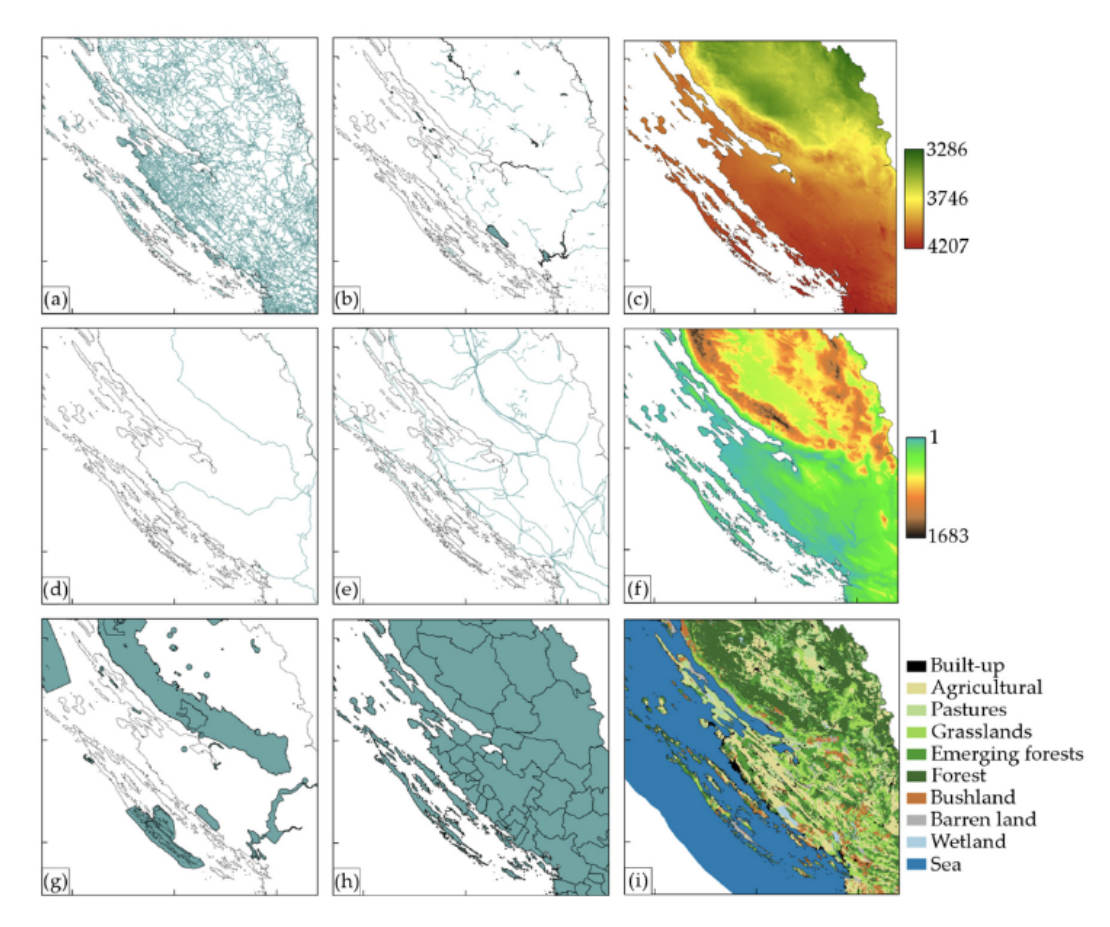

*Figura 15: Mappe GIS tematiche, Gasparovic I. e M. (2019)*

<span id="page-46-0"></span>In ordine, sono rappresentati:

- a) Infrastrutture stradali;
- b) Risorse idriche;
- c) Irradiazione orizzontale globale giornaliera (Wh/m<sup>2</sup>);
- d) Infrastrutture ferroviarie;
- e) Rete elettrica;
- f) Rilievi del suolo;
- g) Aree protette;
- h) Unità amministrative;
- i) Tipo di sfruttamento del suolo.

Risulta evidente come la visualizzazione di questi dati sia fondamentale, perché l'alternativa analisi basata su dati numerici senza mappe risulterebbe molto complessa simultaneamente.

A queste mappe ne sono state aggiunte altre in seguito all'analisi con il metodo del punteggio. Il peso e l'incisività dei fattori può essere infatti riportata. Nella *figura 16* si può vedere la stessa zona considerata con rappresentati i fattori e il loro punteggio. Sono tutti rappresentati con un valore da 0 a 1 e vicino ad ogni layer è presente la scala colore che funge da legenda.

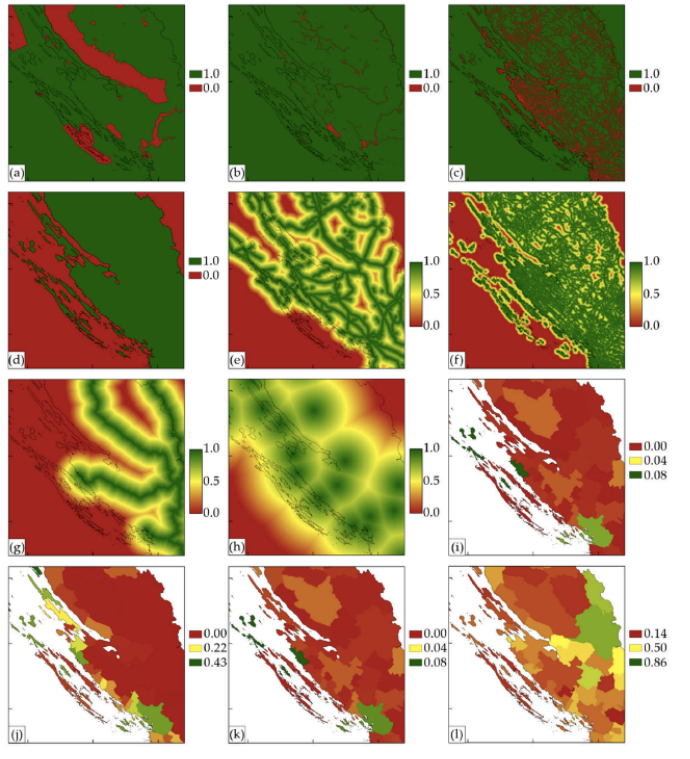

- a) Aree protette;
- b) Fonti d'acqua;
- c) Zone edificabili;
- d) Terraferma;
- e) Distanza dalla rete elettrica;
- f) Distanza dalle infrastrutture stradali;
- g) Distanza dalle infrastrutture ferroviarie;
- h) Distanza dagli insediamenti;
- i) Popolazione;
- j) Numero di pernottamenti turistici;
- k) Consumo energetico;
- l) Disoccupazione.

<span id="page-47-1"></span>*Figura 16: Fattori rappresentati nelle mappe con GIS, Gasparovic I. e M. (2019)*

In conclusione, l'utilizzo dei metadati disponibili tramite mappe nei software GIS è un metodo molto efficiente per valutare la scelta della zona ideale, visualizzando non solo aspetti intrinsechi del terreno, ma anche dati socio-politici e culturali.

La disponibilità di molte mappe gratuitamente scaricabili rende questo strumento ancora più ideale e immediato.

#### <span id="page-47-0"></span>**4.4 SOFTWARE BIM**

La disposizione dei locali, intesi come i capannoni dello stabilimento, i locali tecnici, ma anche la parte amministrativa con gli uffici e tutta la parte logistica (parcheggi, strade, varchi) risulta essere fondamentale per capire lo spazio occupato dall'azienda. Per avere una visione concreta di tutto questo, sono stati sviluppati i software BIM (Building Information Model).

Questa categoria di software serve per progettare e gestire le informazioni relative ad una costruzione (intesa come singolo edificio o come insieme di strutture).

Possiamo dividere in tre tipologie i dati presenti in un progetto BIM:

- **Dati grafici:** questi rappresentano il modello 3D della struttura, con tutte le dimensioni associate, per vedere in modo visuale la locazione, il contesto in cui è inserita la struttura, gli spazi occupati e l'aspetto estetico e definiscono il rapporto tra lo spazio e gli altri elementi presenti;
- **Dati NON grafici:** sono tutti i parametri collegati agli elementi che compongono le strutture presenti. Sono dettagliati e sono per lo più collegamenti ad altre risorse. Da questi possiamo per esempio vedere il materiale delle pareti, piuttosto che indicazioni sulle dimensioni specifiche o i pesi;
- **Documentazione:** raccoglie tutti i documenti e i dati tecnici delle costruzioni.

Ogni oggetto rappresentato, può essere descritto con un livello diverso di accuratezza, ovvero di informazioni intrinseche che contiene.

Questi livelli vengono definiti come LOD (Level Of Development). Nella dicitura anglosassone vengono segnalati con numeri, mentre nella dicitura italiana (data dalla normativa) vengono definiti come lettere. Maggiore è il livello e più dettagliato è il progetto e gli elementi che contiene. Ovviamente esigenze diverse richiedono modelli diversi, quindi ogni progetto ha un livello definito in base a quello che dev'essere lo scopo.

Essendo lo studio della scelta del sito ubicazionale uno degli ultimi passaggi prima dell'effettiva costruzione dello stabilimento e avendo già affrontato lo studio del lay-out che bisognerà implementare, molto probabilmente il progetto BIM è già stato creato, con livelli di dettagli molto alti.

Oltre che nella fase di progettazione, questo strumento è molto utile nella fase cantieristica della costruzione del sito, in quanto si possono vedere che materiali servono e in che punto portarli, generando una lista materiale completa. A questo, inoltre, si aggiunge tutto l'aspetto logistico del cantiere, definendo cosa conviene costruire prima o quali sono le priorità. Così facendo si riescono ad ottimizzare le risorse necessarie e si riesce ad organizzare la costruzione in modo dettagliato (per esempio si può pensare all'ottimizzazione delle gettate di calcestruzzo).

Nel concreto, analizziamo dei casi pubblicati da HERAtech che realizza impianti, reti e allacciamenti per la multiutility (es. servizio idrico, rifiuti, gas, …).

In questa azienda che opera nel nord Italia, è presente un ufficio BIM dedicato interamente allo sviluppo BIM dei vari cantieri che poi devono sviluppare. In questo modo il flusso di progettazione risulta lineare: tutti gli ingegneri e i tecnici progettisti lavorano sullo stesso file, integrandolo con le informazioni che li riguardano ed evitando problemi di incompatibilità che possono per esempio nascere tra progettazione strutturale e necessità di disposizioni elettriche.

Nelle *figure 17 e 18* sono riportate due immagini che mostrano come viene sviluppato un progetto tramite software BIM.

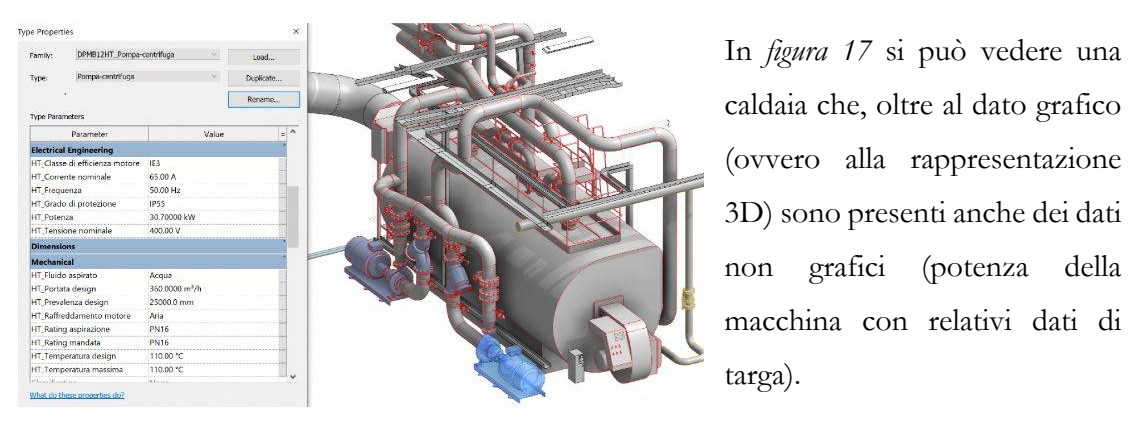

<span id="page-49-0"></span>*Figura 17: Modello caldaia con componenti a bordo macchina*

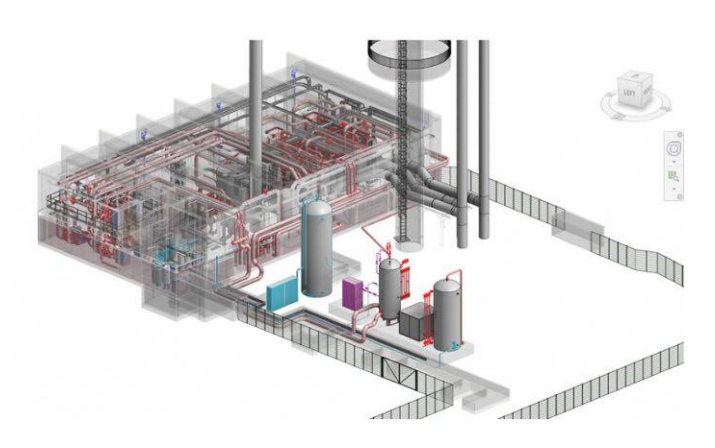

*Figura 18: Centrale termica di Teleriscaldamento Cogen Barca - Bologna*

In *figura 18* invece è possibile avere una visione d'insieme di una centrale termica di teleriscaldamento (presente a Bologna). Qui si notano le varie tubazioni che collegano le macchine e si ha una chiara stima di quelle che sono le effettive dimensioni dell'impianto e, inserendolo nel contesto geografico, dell'impatto che potrà avere.

<span id="page-49-1"></span>Infine, è necessario evidenziare la stretta interazione tra i software GIS e i software BIM. I progetti, infatti, risultano esportabili in entrambi i formati, in modo da integrare i dati intrinsechi del terreno (GIS) con i dati della costruzione o dell'infrastruttura (BIM). L'unione di queste due tecnologie rende il progetto accessibile e consultabile sotto tutti i punti di vista tecnici e architettonici, riunendo in un unico file tutto ciò di cui si ha bisogno per iniziare il cantiere, oltre a tutte le informazioni previste dalle normative.

#### <span id="page-50-0"></span>**4.5 SOFTWARE PER L'ANALISI DI RETE**

Con rete definiamo tutto l'insieme di infrastrutture utili per il trasporto della merce, che siano strade, ferrovie, porti, interporti o aeroporti. Come visto nei due capitoli precedenti, l'aspetto del trasporto risulta essere un nodo cruciale per la scelta dell'ubicazione, avendo un peso rilevante sui costi.

Tutta la supply chain, ovvero l'insieme di tutti i trasporti e le movimentazioni della merce dai fornitori all'azienda e dall'azienda al mercato, deve esser stimata e progettata per verificare effettivamente quale sia il sito migliore. Oltre a questo, però non bisogna sottovalutare tutto l'aspetto legato all'accessibilità del posto (es. se sono presenti strade o curve strette e deve passarci un TIR, può essere un problema) e alle condizioni di traffico presenti o che si verrebbero a creare, come anche la facilità nel raggiungimento del luogo di lavoro per gli operai (con mezzi pubblici o privati).

Per agevolare tutti questi studi, che fatti manualmente richiederebbero tempo e risorse e sarebbero complicati, sono stati sviluppati dei software appositamente per la pianificazione, simulazione e gestione della logistica dei trasporti.

Tra questi citiamo PTV Visum, un programma che si concentra maggiormente sull'analisi del traffico e sulla previsione di mobilità, analizzando l'accessibilità di determinati luoghi e simulando trasporti. L'analisi è altamente specifica ed è in grado di stimare anche l'inquinamento sia atmosferico sia acustico prodotto dai mezzi. Ne risulta quindi efficiente l'utilizzo in fase di progettazione e analisi del territorio.

Mentre per quanto riguarda la gestione dei trasporti con i relativi carichi di materie prime e di prodotti finiti, citiamo SAP Transportation Management. Questo, utile più nella gestione che nella pianificazione, facilita tutto il controllo della supply chain aumentando l'efficienza e ottimizzando i carichi. In una fase progettuale può essere utilizzato per una simulazione di quelli che saranno poi i trasporti da effettuare. Inoltre, consente anche di monitorare tutti i costi legati ai trasporti, interloquendo con fornitori e mercato.

A questa categoria di programmi, definiti TMS (Transportation Management System), si possono affiancare anche software basati su GIS, che fanno interpolazioni dei dati su mappe relative al traffico e alla rete stradale e ferroviaria.

#### <span id="page-51-0"></span>**4.6 SOFTWARE PER L'ANALISI DEI COSTI**

Di tutti gli argomenti precedenti, ricordando lo scopo di un'azienda, quello che alla fine muove maggiormente gli interessi sono i costi. La gestione di questi però talvolta diventa complessa, in quanto i fattori che incidono sono molti e non sempre si è in grado di avere valori oggettivi e quindi si hanno costi previsti tramite stime.

Anche in questo caso, esistono software definiti ad hoc per la gestione dei costi sotto tutti i punti di vista.

È cruciale, in queste condizioni, la necessità di avere un'interoperabilità tra i progetti realizzati con i software visti nei paragrafi precedenti e questa categoria di programmi. Esiste infatti la possibilità di inserire i progetti BIM con relative mappe GIS all'interno di applicazioni appositamente studiate per definire tutti i vari costi di costruzione delle strutture, in modo da avere una stima dei costi previsti di costruzione. Uno tra questi è CostOs e risulta efficace nella gestione di tutto il progetto di costruzione, dalla stima del costo dei materiali fino alla gestione degli appalti e dei sub appalti. È studiato appositamente per le industrie: strutture, infrastrutture, oil e gas pipeline ed energie e tramite il processo così detto di "Takeoff", riesce a stimare le quantità di cemento, acciaio e qualsiasi altro materiale presente nell'edificio.

In *figura 19* sono riportati due screen del software, dai quali si può vedere la presenza del progetto in 2D e in 3D e a lato tutti i dati relativi, dalle quali il software estrapola le stime e prevede i costi:

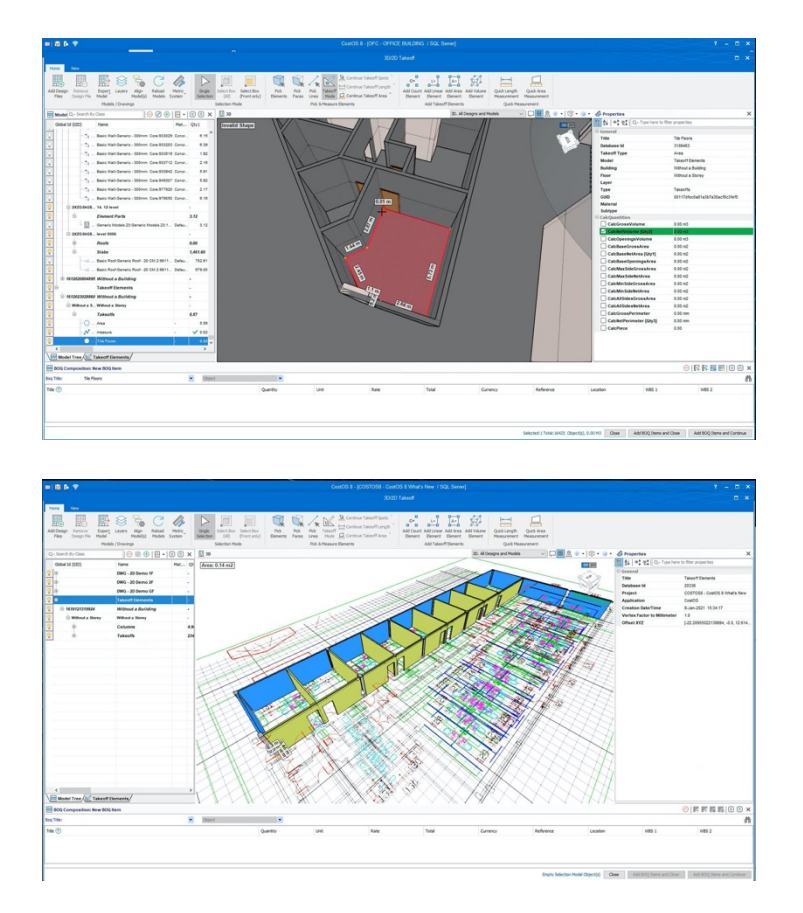

<span id="page-52-0"></span>*Figura 19: Software CostOs con progetti in 2D e 3D*

Oltre ad una comoda gestione dei costi, questo tipo di software sono utili anche per l'ottimizzazione delle risorse, facendo così risparmiare soldi e tempo nella fase di costruzione, velocizzando il processo.

A questi, sempre per l'analisi dei costi, si aggiungono tutti questi software di management per progetto, che tengono conto dei budget a disposizione e di tutti i costi da sostenere per costruire l'azienda, come quelli per l'acquisto del terreno o le imposte da pagare.

Infine, sono presenti anche software dedicati all'analisi dei costi operativa, ovvero tutti i gestionali che tengono traccia delle spese per le materie prime, per la manodopera, per la gestione dei rifiuti e per tutti i costi che un'azienda deve sostenere durante la produzione. Anche in questo caso, in fase di progettazione, corrisponderanno più a stime che a valori reali, ma questa trattazione risulta essere più di carattere economico che progettuale.

#### <span id="page-53-0"></span>**4.7 ALTRI TIPI DI SOFTWARE**

A questi programmi visti nei paragrafi precedenti si aggiungono altre categorie di software "minori" utilizzati per scopi più specifici ma che comunque forniscono informazioni utili per la pianificazione e la costruzione dell'impianto produttivo.

Tra questi possiamo considerare i software per:

- **Gestione dei rifiuti:** valutano lo smaltimento dei rifiuti di processo e degli scarti di produzione;
- **Analisi di conformità ambientale e dell'impatto:** studiano l'impatto ambientale e verificano che le emissioni o i prodotti siano conformi alle normative vigenti in quel territorio;
- **Analisi del rischio:** stimano il rischio di incidente dell'azienda e le relative conseguenze sul territorio circostante;
- **Analisi sismiche del terreno:** studiano l'effetto dei terremoti sulle strutture e analizzano le mappe sismiche;
- **Simulazioni di processo:** simulano il processo della catena produttiva con tutti i macchinari e i vari spostamenti della materia prima e dei semilavorati;
- **Stima del consumo energetico:** vengono utilizzati per stimare il consumo energetico e organizzare l'impianto elettrico;

Ad oggi quindi possiamo affermare che per quasi tutte le funzioni aziendali o per tutte le fasi progettuali sono a disposizione vaste gamme di software che possono semplificare la progettazione e la gestione dell'azienda.

## <span id="page-54-0"></span>**5 CONCLUSIONI**

Per concludere questo elaborato, vengono di seguito riassunti alcuni passaggi chiave da considerare nella fase di scelta dell'ubicazione di un impianto industriale e un confronto tra i vari metodi utilizzabili descritti in questo testo, analizzandone pro e contro.

Abbiamo visto che i fattori sono suddivisibili in due categorie: i fattori di terreno e territoriali.

I primi sono tutti quelli legati al terreno inteso come luogo fisico e non possono essere modificati in modo radicale, in quanto necessiterebbero di opere troppo imponenti. In questi rientrano le condizioni del suolo e tutte le caratteristiche del meteo, delle dimensioni, della possibilità di espansione.

I secondi invece, ovvero i fattori a carattere territoriale, sono tutti quelli che descrivono l'area sotto gli aspetti economici, sociali e politici, ovvero indirettamente collegati al luogo.

Non esistono fattori da non tenere in considerazione, ma ogni singolo fattore incide in un modo più o meno significativo. Ogni azienda, come visto nelle necessità delle aziende, dovrà avere la capacità di capire quali sono le priorità per l'ottimizzazione e il suo funzionamento, dando più peso ai fattori più incisivi. Talvolta però alcuni di questi possono essere dei veri e propri vincoli che fanno si che il sito selezionato come possibile alternativa venga completamente scartato o che, in modo opposto, essendo magari l'unico terreno con quella particolare caratteristica, diventi quasi una scelta obbligata.

Una volta individuate queste necessità e priorità e individuati una serie di luoghi tra cui compiere la scelta, il secondo step fondamentale è trovare un modo concreto, basato su algoritmi, per arrivare alla determinazione del sito migliore.

Nel terzo capitolo sono stati analizzati alcuni metodi per la scelta e sono stati divisi in due tipi di analisi: le analisi qualitative e le analisi quantitative.

Come visto in ogni metodo, nessuno è in grado, da solo, di fornire una soluzione che tenga conto di tutti i criteri di scelta. Per questo, la caratteristica fondamentale che sta alla base delle metodologie di scelta per l'ubicazione di un sistema industriale è la capacità di mettere insieme tutti i risultati trovati con i vari metodi, trovando il giusto compromesso.

Risulta chiaro come solo dall'unione dei risultati e dal confronto di essi possa uscire la soluzione ottimale, in quanto spesso questi metodi sono legati tra loro o si intersecano sotto alcuni aspetti (vediamo come il tema dei trasporti si ripresenti più volte nei vari metodi).

Nelle seguenti tabelle riporto quelli che possono essere i più importanti aspetti positivi e negativi dei metodi analizzati in questo elaborato. In particolare, nella *tabella 9* sono riportate le considerazioni riguardo i metodi qualitativi e nella *tabella 10* quelle riguardanti i metodi quantitativi.

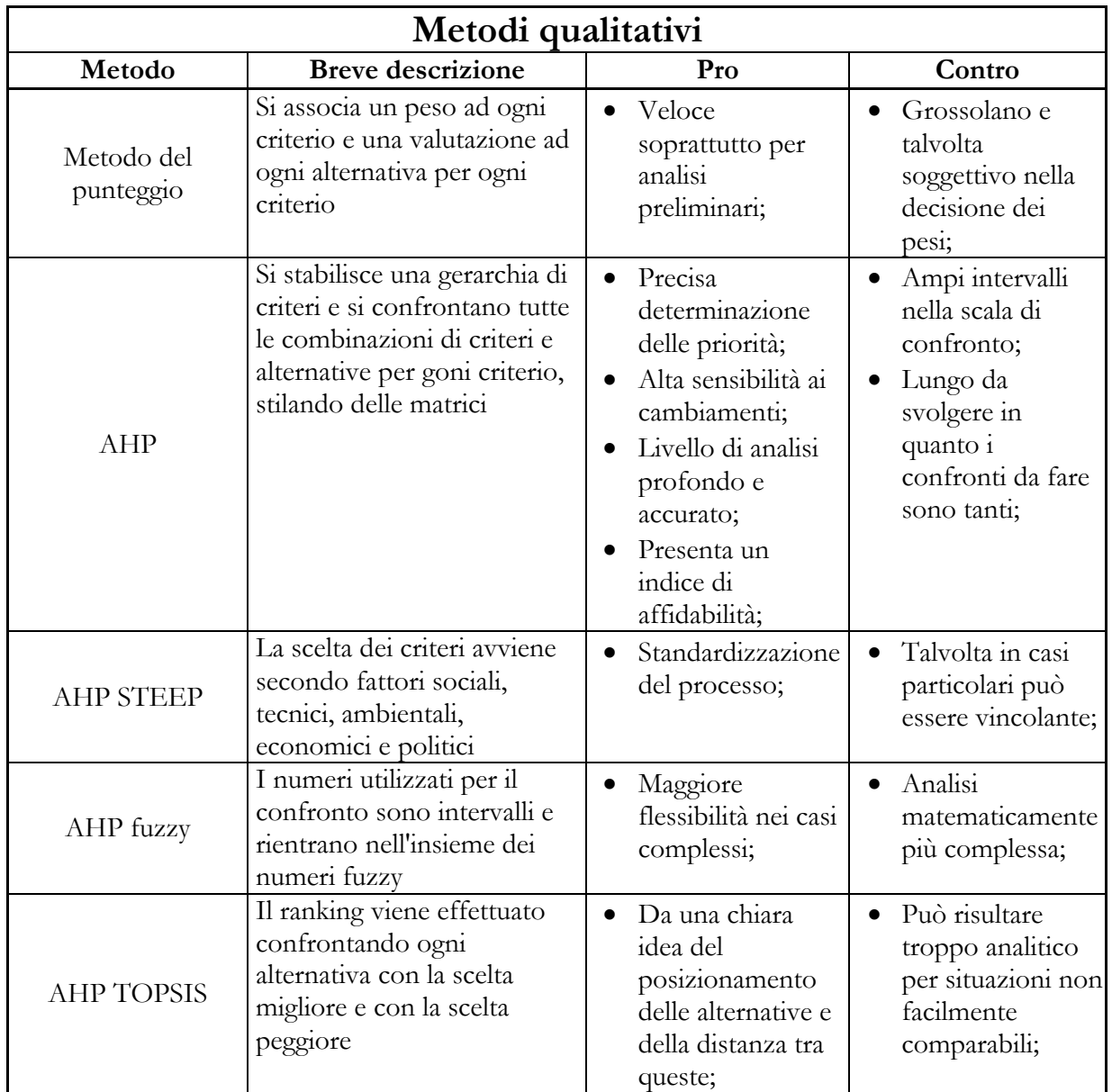

<span id="page-55-0"></span>*Tabella 9: Analisi dei metodi qualitativi*

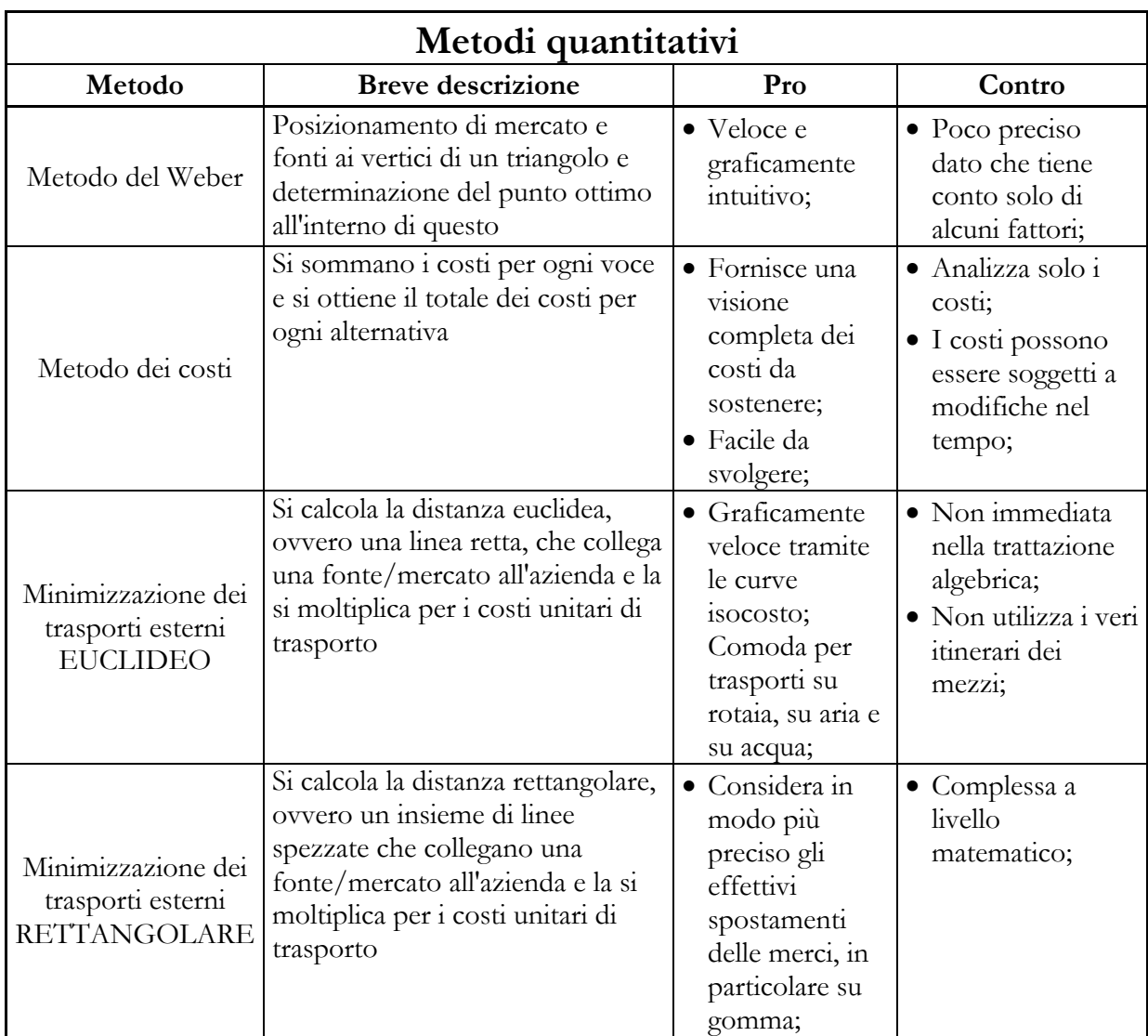

#### <span id="page-56-0"></span>*Tabella 10: Analisi dei metodi quantitativi*

Unendo quanto visto finora, la scelta migliore può essere quella di ottenere prima dei risultati con l'analisi quantitativa, basata su dati oggettivi, come trasporti e costi, e poi unire il tutto utilizzando i metodi qualitativi, in grado di tener conto anche di fattori non equiparabili con la stessa scala.

Il metodo multicriterio sicuramente risulta essere efficace in quanto si basa su confronti diretti tra le possibilità e quindi si analizzano praticamente tutte le combinazioni, ad una ad una, rendendosi conto già in fase di sviluppo del metodo, quale può essere l'alternativa migliore.

Il metodo più semplice, ovvero quello del punteggio, è il più veloce e pratico e può essere usato per un'analisi preliminare, scartando i siti con caratteristiche peggiori nella fase iniziale, quando le possibili scelte sono molte, in modo da ridurre le alternative e poter procedere con analisi più accurate, senza dover svolgere tutti i metodi per poi scartarli.

L'analisi resta valida per il momento in cui è stata fatta, ma se svolta in modo lungimirante, considerando anche le possibili modificazioni del terreno, può dare conclusioni ancora più certe e sicure nel tempo.

Come trovato anche dalla ricerca svolta da Ulaga et al. nel 2002, non è presente un procedimento standard, ma si è notato che per le piccole aziende spesso il processo decisionale è sviluppato ad hoc, in quanto magari non hanno tutte le esigenze dei grandi impianti, mentre per quanto riguarda le grandi aziende, si tende ad avere un procedimento più standardizzato sotto l'aspetto degli steps affrontati per arrivare alla scelta finale, ma non rispetto ai contenuti.

In conclusione, quindi non esiste un metodo unico e perfetto, ma la combinazione di questi oltre ad una chiara consapevolezza di quali sono le necessità e le priorità dell'azienda, è la soluzione vincente per ottenere un risultato preciso e accurato.

Infine, tramite l'analisi e gli esempi di software affrontati nell'ultimo capitolo, si arriva a concludere che i mezzi digitali a disposizione di questo tipo di scelta sono molteplici e che il loro utilizzo ormai è molto diffuso, in quanto danno una visione del territorio, piuttosto che una simulazione produttiva, che solo loro possono dare. La quantità di dati da elaborare sia dal punto di vista socio-politico, sia dal punto di vista scientifico, aumenta in modo esponenziale.

Oltre a questo, la rete e l'interconnessione tra i vari programmi e la disponibilità di librerie di informazioni e database facilmente accessibili, da un ulteriore spinta all'utilizzo di questi, rendendone quasi obbligatoria la consultazione.

Resta da dire però che non è sufficiente la lettura dei dati in sé, ma deve essere affrontata un'attenta analisi da parte dei progettisti per manipolare e unire in modo adeguato tutti i risultati ottenuti.

## **BIBLIOGRAFIA:**

- Pareschi A. (2007), *Impianti industriali*. Pp. 155-181;
- Prof.ssa Zennaro I. (2022), *Slide "Studio di fattibilità"*, Università degli studi di Padova;
- Prof. Fedele L. (2008) *Dispensa didattica corso Impianti Industriali*, Università degli studi di Roma "La Sapienza". Pp 196 - 203;
- Maggi E. (1998), *Il peso del trasporto come fattore localizzativo nel processo decisionale relativo alla logistica distributiva in Europa: aspetti teorici ed operativi*, Dottorato di ricerca in trasporti, traffico e ambiente, Università degli studi di Trieste. Pp. 57 - 129;
- Cagliano A. C. (2020), Slide Impianti industriali *"Scelta dell'ubicazione di un Impianto industriale"*, Corso di laurea in ingegneria gestionale – Politecnico di Torino;
- Cavalieri S. Slide corso di progettazione impianti industriali *"Scelta dell'ubicazione di un impianto industriale"*, Università degli studi di Modena e Reggio Emilia;
- Brown D. M. (1979), *The location decision of the firm: an overview of theory and evidence*, Papers of the Regional Science Association, Vol. 43;
- Ulaga W. Sharma A. Krishnan R. (2002), *Plant location and place marketing: understanding the process from the business customer's prospective*, Industrial Marketing Management 31 (2002). Pp. 393 - 401;
- Vistosi M. (2017), *L'applicazione dell'Analytic Hierarchy Process (AHP) nell'ambito della gestione strategica d'impresa*, Tesi di laurea, Corso di laurea magistrale in sviluppo economico e dell'impresa, Università Ca' Foscari di Venezia. Pp. 11 – 24;
- Saaty R. W. (1987), *The Analytic Hierarchy Process – What is it and how it is used*, Math modelling, Vol. 9, No. 3-5. Pp. 161 – 176;
- Min H. Melachrinoudis E. (1998), *The relocation of a hybrid manufacturing/distribution facility from supply chain perspectives: a case study*, Omega, Int. J. Mgmt. Sci. 27 (1999). Pp.  $75 - 85$ ;
- Gothwal S. Saha R. (2015), *Plant location selection of a manufacturing industry using analytic hierarchy process approach*, Int. J. Services and Operations Management, Vol. 22, No. 2, 2015. Pp. 235 – 255;
- Choudhary D. Shankar R. (2012), *An STEEP-fuzzy AHP-TOPSIS framework for evaluation and selection of thermal power plant location: A case study from India, Energy 42. Pp.*  $510 - 521$ ;
- Mueller E. Morgan J. N. (1962), *Location Decisions of Manufacturers,* The American Economic Review, May, 1962, Vol. 52, No. 2, Papers and Proceedings of the Seventy-Fourth Annual Meeting of the American Economic Association (May, 1962). Pp. 204 – 217;
- Candida L., Un'applicazione della teoria del Weber sulla localizzazione delle industrie in "Bollettino Società Geografica Italiana". Pp. 352 - 359;
- Camagni R. (1980), *Giornale degli Economisti e Annali di Economia*, Nuova Serie, Anno 39, No. 3/4, pp. 183 - 204;
- Gašparovic I. Gašparovic M. (2019), *Determining Optimal Solar Power Plant Locations Based on Remote Sensing and GIS Methods: A Case - Study from Croatia,* Remote Sens. 2019, 11, 1481;
- Whitlock K., Abanda F. H., Manjia M. B., Pettang C., Nkeng G. E. (2018), *BIM for Construction Site Logistics Management*, Journal of Engineering, Project, and Production Management. Pp 47- 55;
- Erdélyi J., Kyrinoviˇc P., Kopáˇcik A., Honti R. (2021), *Building Information Modelling of Industrial Plants,* Contributions to International Conferences on Engineering Surveying. Springer Proceedings in Earth and Environmental Sciences. Springer, Cham. Pp. 13 – 21;
- Ahmad N., Laplante P. A. (2006), *Software Project Management Tools: Making a Practical Decision Using AHP*, 30th Annual IEEE/NASA Software Engineering Workshop, Columbia, MD, USA, 2006. Pp. 76 - 84;

## **SITOGRAFIA:**

- Mazzacurati F., Samorì C. (2021), *Il BIM per la progettazione e la costruzione delle opere impiantistiche e infrastrutturali: il modello HERA,* [https://www.ingenio](https://www.ingenio-web.it/articoli/il-bim-per-la-progettazione-e-la-costruzione-delle-opere-impiantistiche-e-infrastrutturali-il-modello-hera)[web.it/articoli/il-bim-per-la-progettazione-e-la-costruzione-delle-opere](https://www.ingenio-web.it/articoli/il-bim-per-la-progettazione-e-la-costruzione-delle-opere-impiantistiche-e-infrastrutturali-il-modello-hera)[impiantistiche-e-infrastrutturali-il-modello-hera;](https://www.ingenio-web.it/articoli/il-bim-per-la-progettazione-e-la-costruzione-delle-opere-impiantistiche-e-infrastrutturali-il-modello-hera)
- https://www.fagiolarisrl.it
- [https://www.spicelogic.com](https://www.spicelogic.com/)
- [https://www.cost-os.com](https://www.cost-os.com/)
- <https://www.ptvgroup.com/it>
- <https://www.sap.com/italy/products/scm/transportation-logistics.html>

## **FIGURE e TABELLE:**

- *Impianto industriale* (fig. 1): Immagine di naulicreative su Freepik;
- *Esempio metodo del punteggio* (tab. 1): Pareschi A. Impianti industriali;
- *Mappa oil pipeline e gas pipeline ENI* (fig. 6): Eni Fact Book 2022 Allegato "Exploration & Production – Mappe dei Paesi di attività;
- *Schema gerarchico con relativi pesi* (fig. 8): Min H. Melachrinoudis E. (1998), The relocation of a hybrid manufacturing/distribution facility from supply chain perspectives: a case study, Omega, Int. J. Mgmt. Sci. 27 (1999). Pp. 75 – 85;
- *Risultato del metodo AHP* (fig. 9): Min H. Melachrinoudis E. (1998), The relocation of a hybrid manufacturing/distribution facility from supply chain perspectives: a case study, Omega, Int. J. Mgmt. Sci. 27 (1999). Pp. 75 – 85;
- *Risultato indagine criteri* (fig. 10): Gothwal S. Saha R. 2015, Plant location selection of a manufacturing industry using analytic hierarchy process approach, Int. J. Services and Operations Management, Vol. 22, No. 2, 2015. Pp. 235 – 255;
- *Fasi metodo STEEP fuzzy-AHP TOPSIS* (fig. 11): Choudhary D. Shankar R. 2012, An STEEP-fuzzy AHP-TOPSIS framework for evaluation and selection of thermal power plant location: A case study from India*,* Energy 42. Pp. 510 – 521;
- *Confronto tra metodi MCDM* (tab. 6): Choudhary D. Shankar R. 2012, An STEEP-fuzzy AHP-TOPSIS framework for evaluation and selection of thermal power plant location: A case study from India*,* Energy 42. Pp. 510 – 521;
- *Software SpiceLogic* (fig. 14): https://www.linkedin.com/products/spicelogic-inc- analytic-hierarchy-process-software;
- *Mappe GIS tematiche* (fig. 15): Gašparovic I. Gašparovic M. (2019), Determining Optimal Solar Power Plant Locations Based on Remote Sensing and GIS Methods: A Case - Study from Croatia;
- *Fattori rappresentati nelle mappe con GIS* (fig. 16): Gašparovic I. Gašparovic M. (2019), Determining Optimal Solar Power Plant Locations Based on Remote Sensing and GIS Methods: A Case - Study from Croatia;
- *Modello caldaia con componenti a bordo macchina* (fig. 17): https://www.ingenioweb.it/articoli/il-bim-per-la-progettazione-e-la-costruzione-delle-opereimpiantistiche-e-infrastrutturali-il-modello-hera/;
- *Centrale termica di Teleriscaldamento Cogen Barca – Bologna* (fig. 18): https://www.ingenioweb.it/articoli/il-bim-per-la-progettazione-e-la-costruzione-delle-opereimpiantistiche-e-infrastrutturali-il-modello-hera/;
- *Software CostOs con progetti in 2D e 3D* (fig. 19): [https://www.cost-os.com/costos](https://www.cost-os.com/costos-enterprise)[enterprise;](https://www.cost-os.com/costos-enterprise)